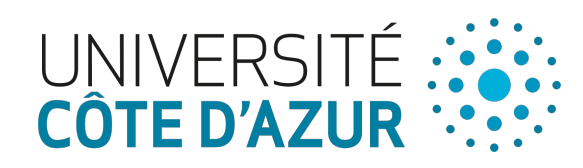

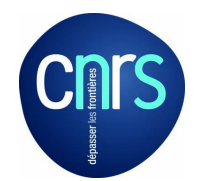

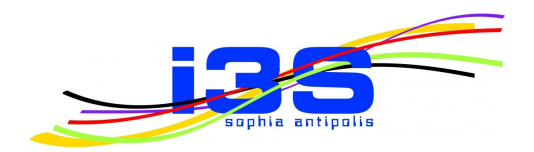

## **Capturing the diversity of analyses on the Linux kernel variability**

Johann Mortara − Philippe Collet

Université Côte d'Azur, CNRS, I3S, France

SPLC '21 September 10, 2021

### The Linux kernel

**Highly configurable** operating system

Some statistics:

- **15K+** features
- **28M+** LoC in **60K+** files
- **900K+** commits by **2K+** contributors

Used as a case study by plethora of research work in different domains:

- security
- code quality
- development process

- …

- and also in the SPL field!

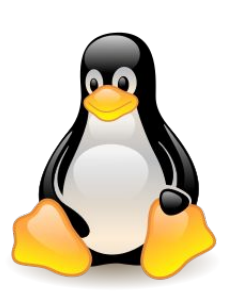

### The Linux build system

3 steps:

1.Kconfig: selection of features

2.Kbuild: selection of source files

3. CPP: selection of code blocks

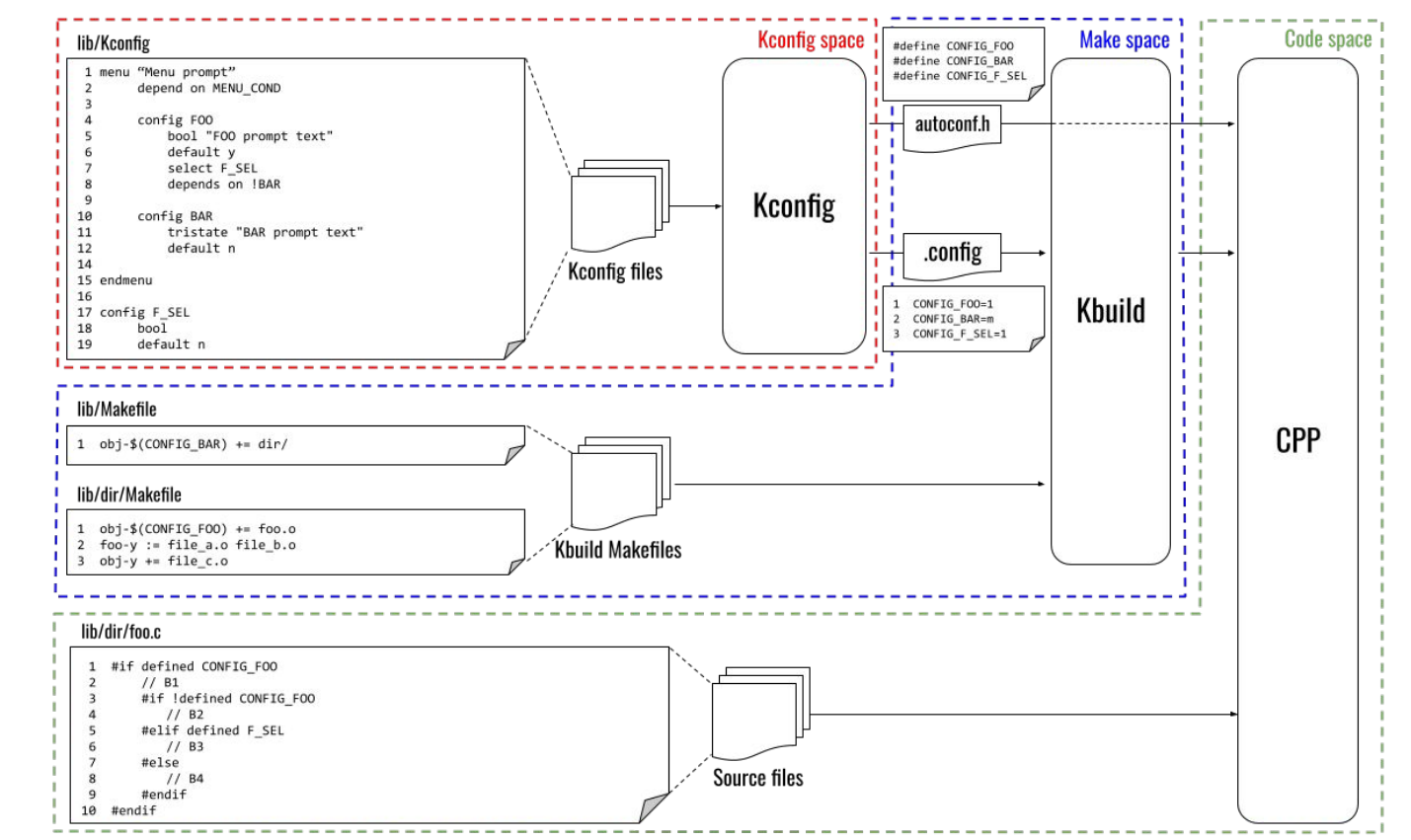

### Linux build system anomalies

### An **anomaly** defines a **property**

describing a **defect** in the build system.

### Each defect is formalized as a **satisfiability check** on a **boolean formula** to check for the presence of the anomaly.

**Anomaly 13** (Configurability defect  $\star$  [45]). A configurability defect (short: defect) is a configuration-conditional item that is either dead (never included) or undead (always included) under the precondition that its parent (enclosing item) is included:

> dead:  $\neg sat(C \wedge I \wedge Block_N)$ undead:  $\neg sat(C \wedge I \wedge \neg Block_N \wedge parent(Block_N))$

with  $C$  and  $I$  the formulas representing the configuration (i.e., KCON-FIG) and *implementation* (*i.e.*, Make) spaces respectively.

## **External anomalies** Studied anomalies in the Linux build system

# **Internal anomalies**

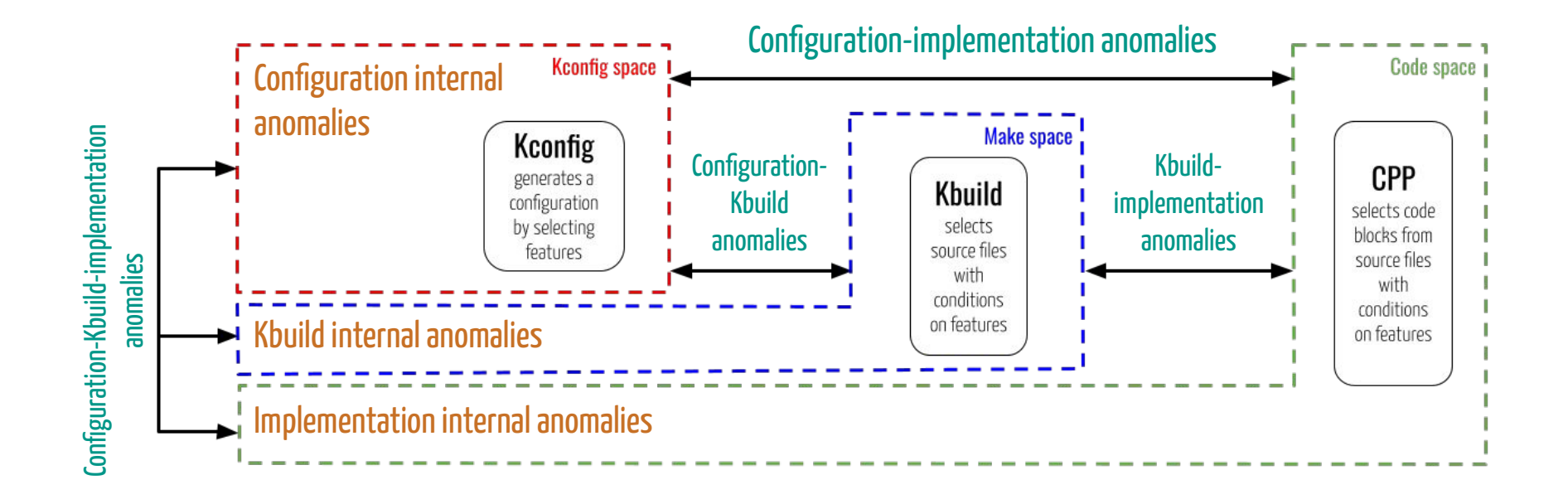

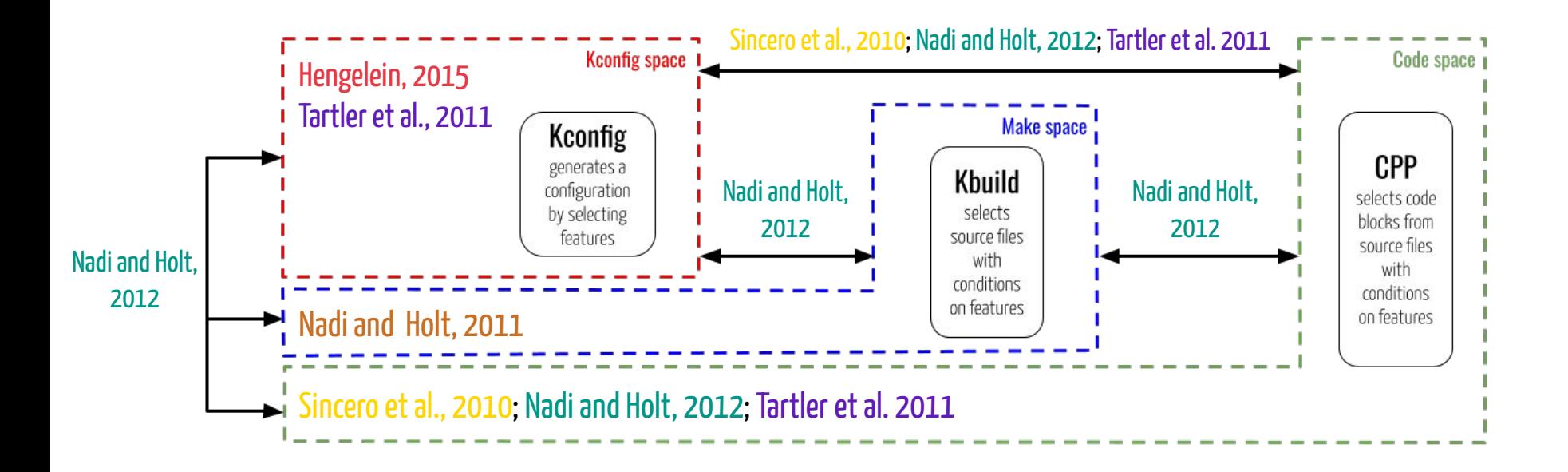

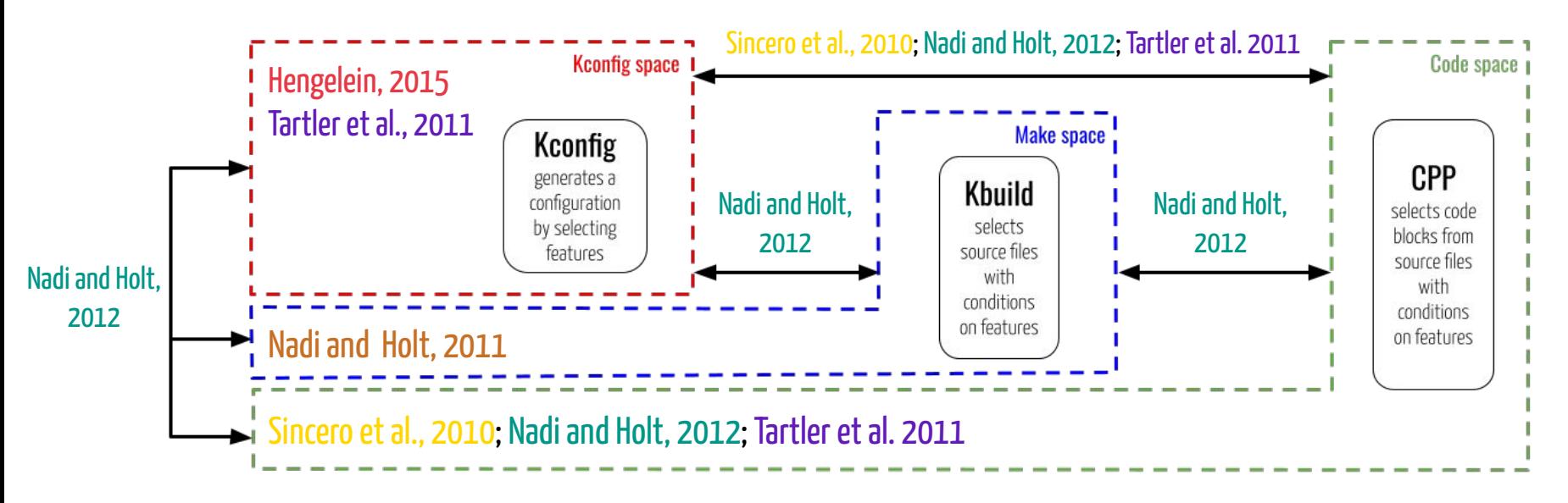

### **Partial view of the anomalies**

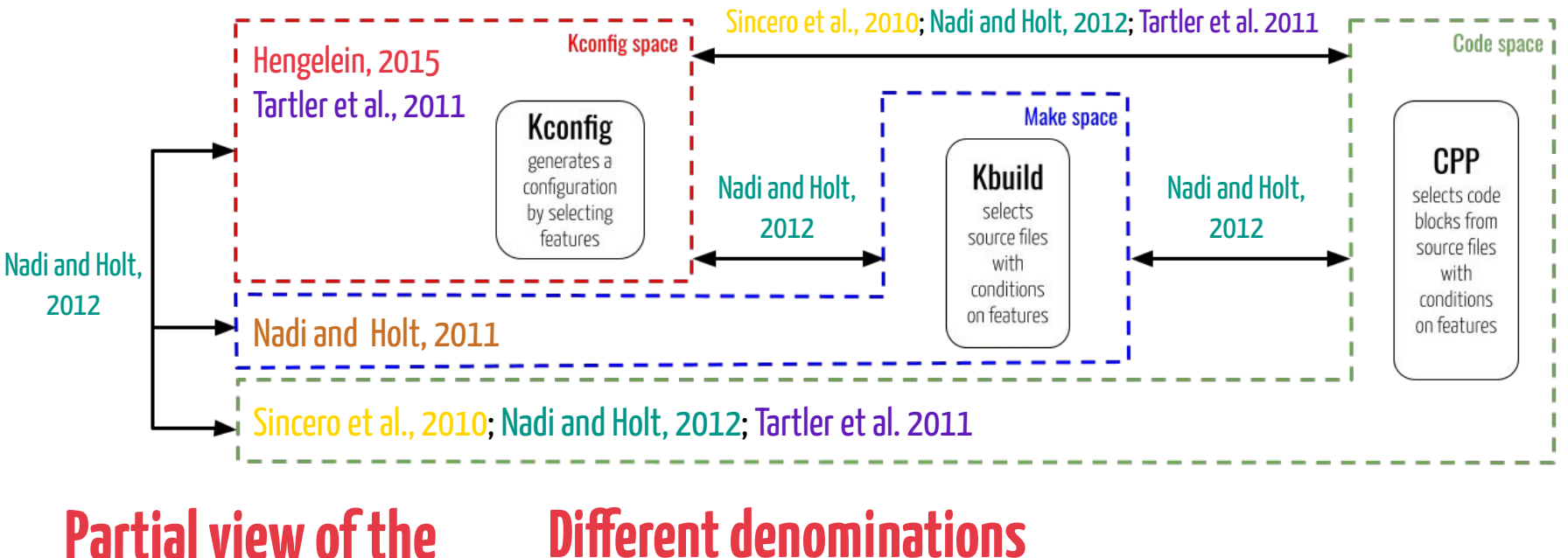

### **Different denominations for the three spaces**

8

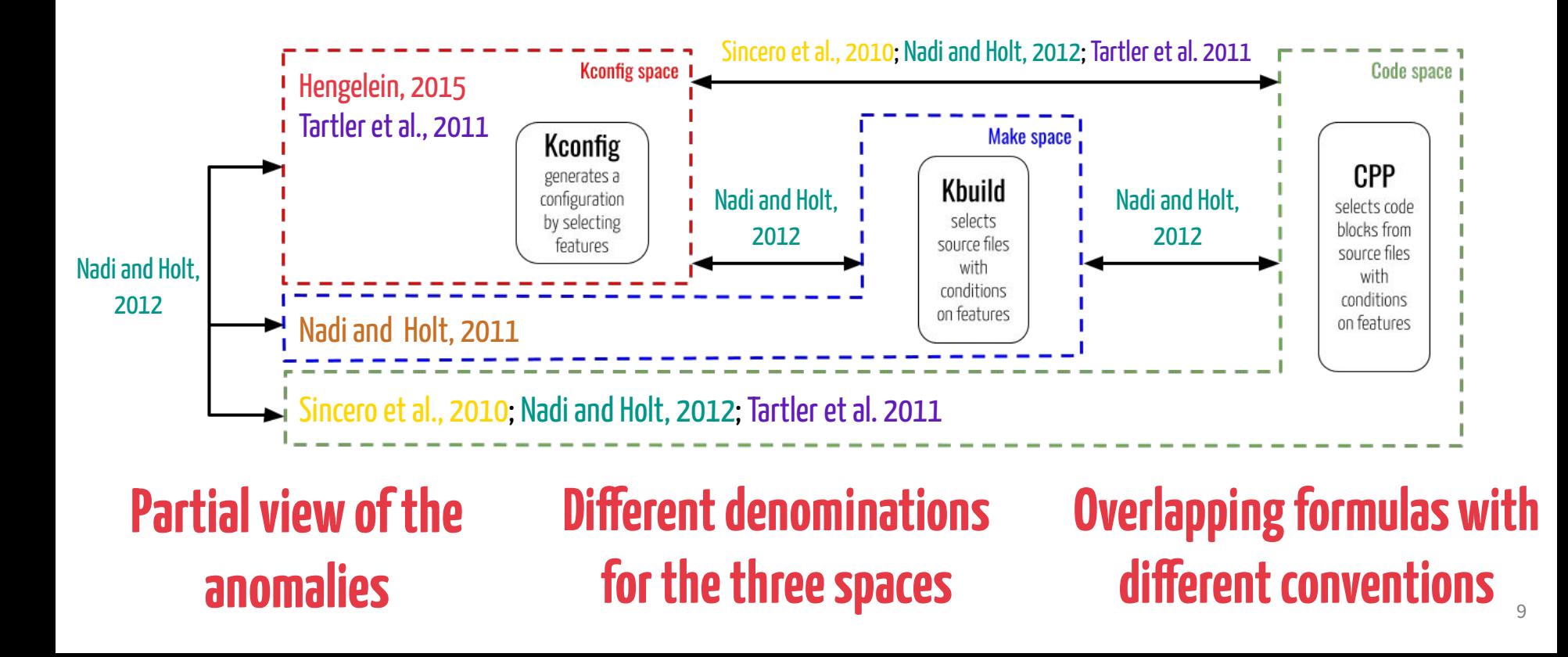

## **Partial view ≠ denominations ≠ conventions**

# **Partial view ≠ denominations ≠ conventions Fine-grained vision** Single terminology **Unified model Global view**

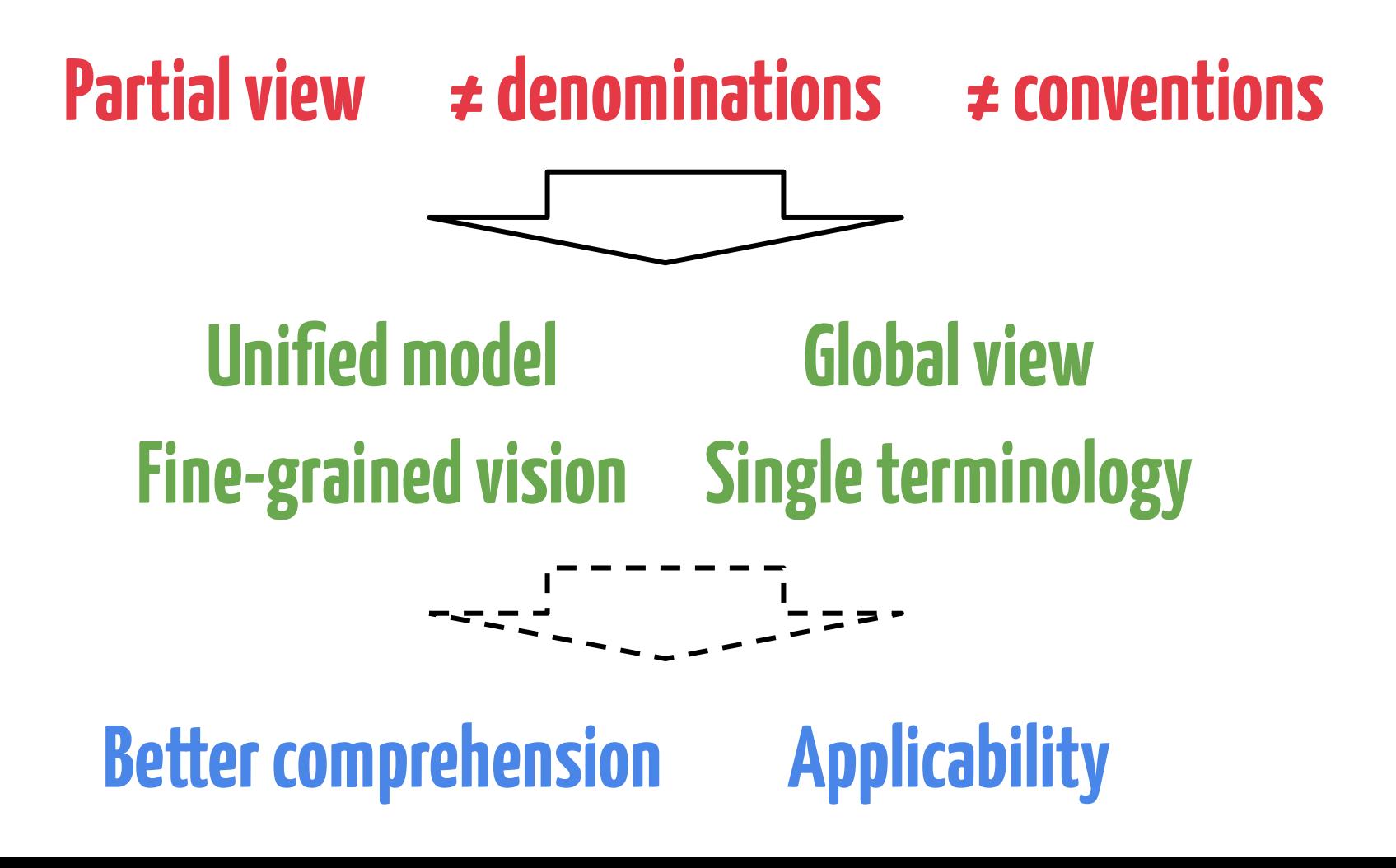

### Example of internal anomaly (Code space) [Sincero et al., 2010]

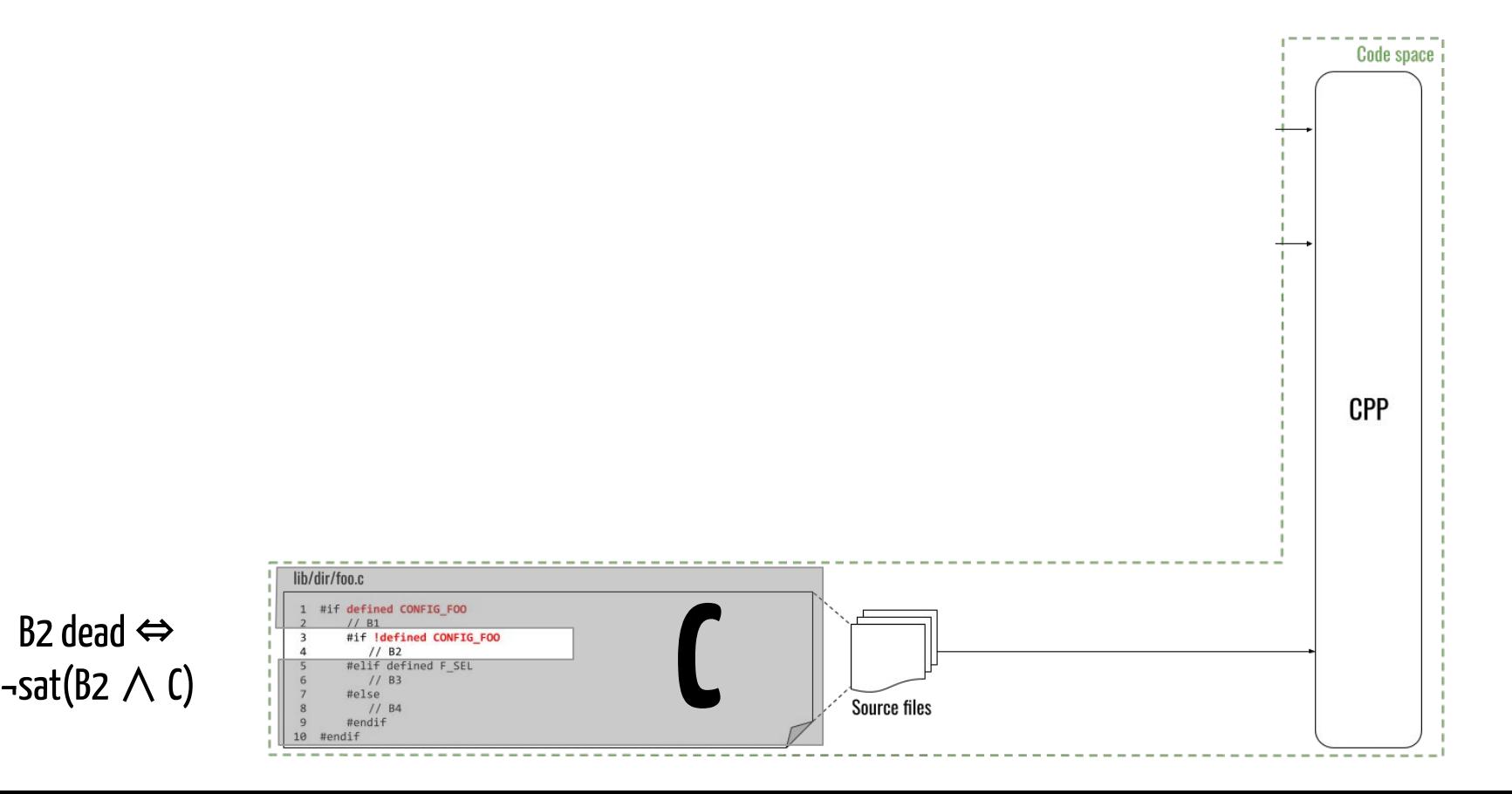

### **Example of internal anomaly (Code space)** [Sincero et al., 2010]

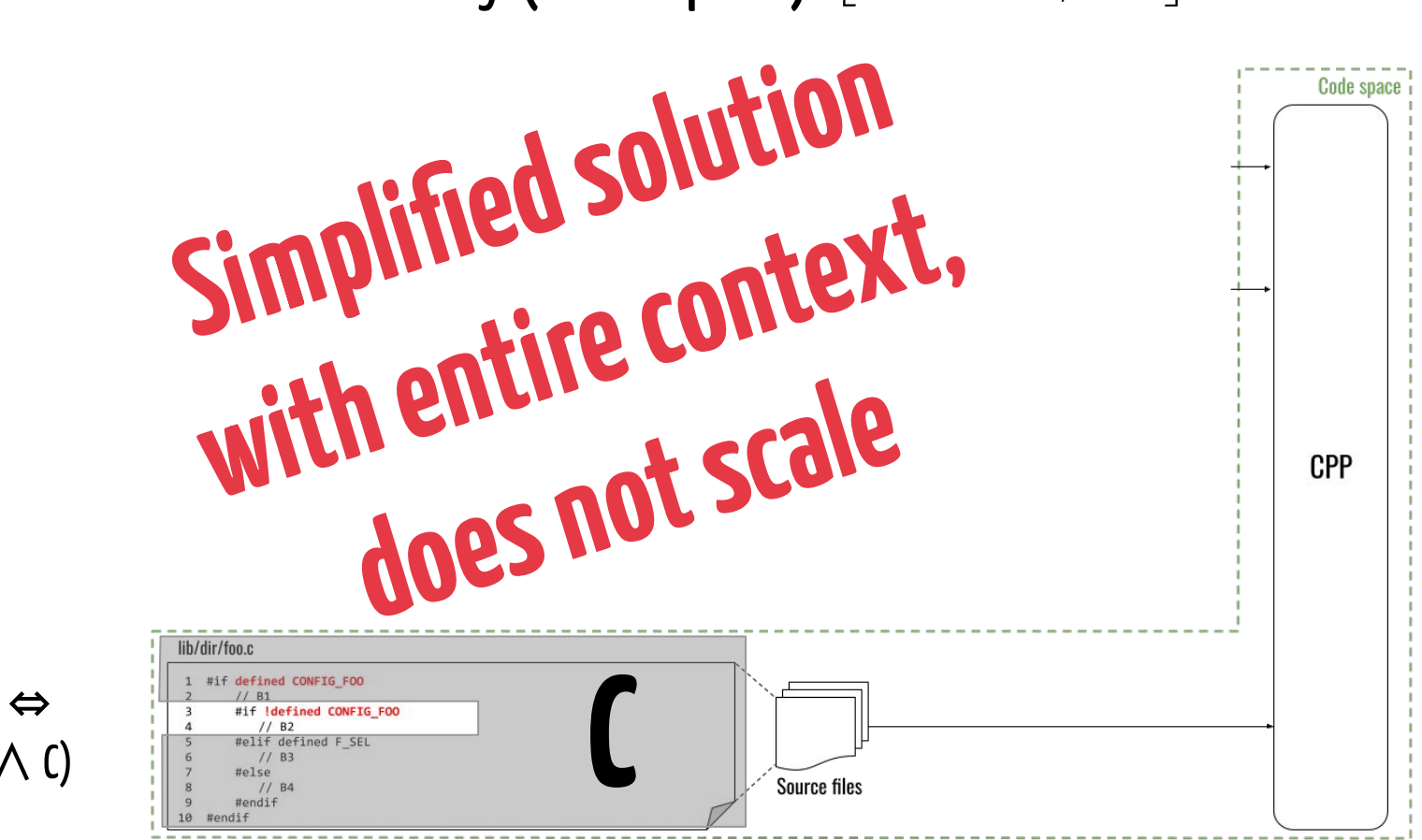

B2 dead ⇔ ¬sat(B2 ∧ C)

### Example of external anomaly (Code and Make spaces) [Nadi and Holt, 2012]

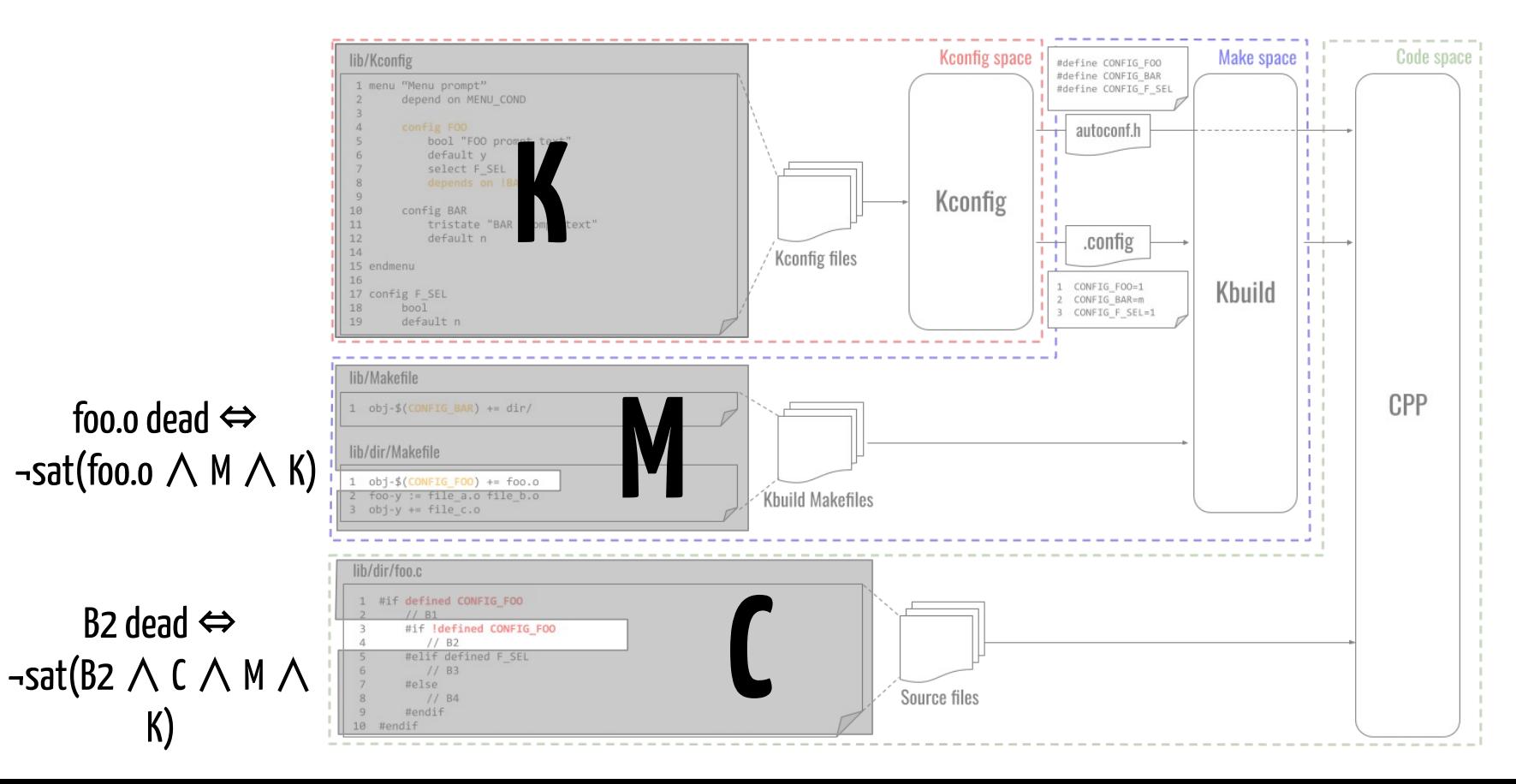

### **Example of external anomaly (Code and Make spaces)** [Nadi and Holt, 2012]

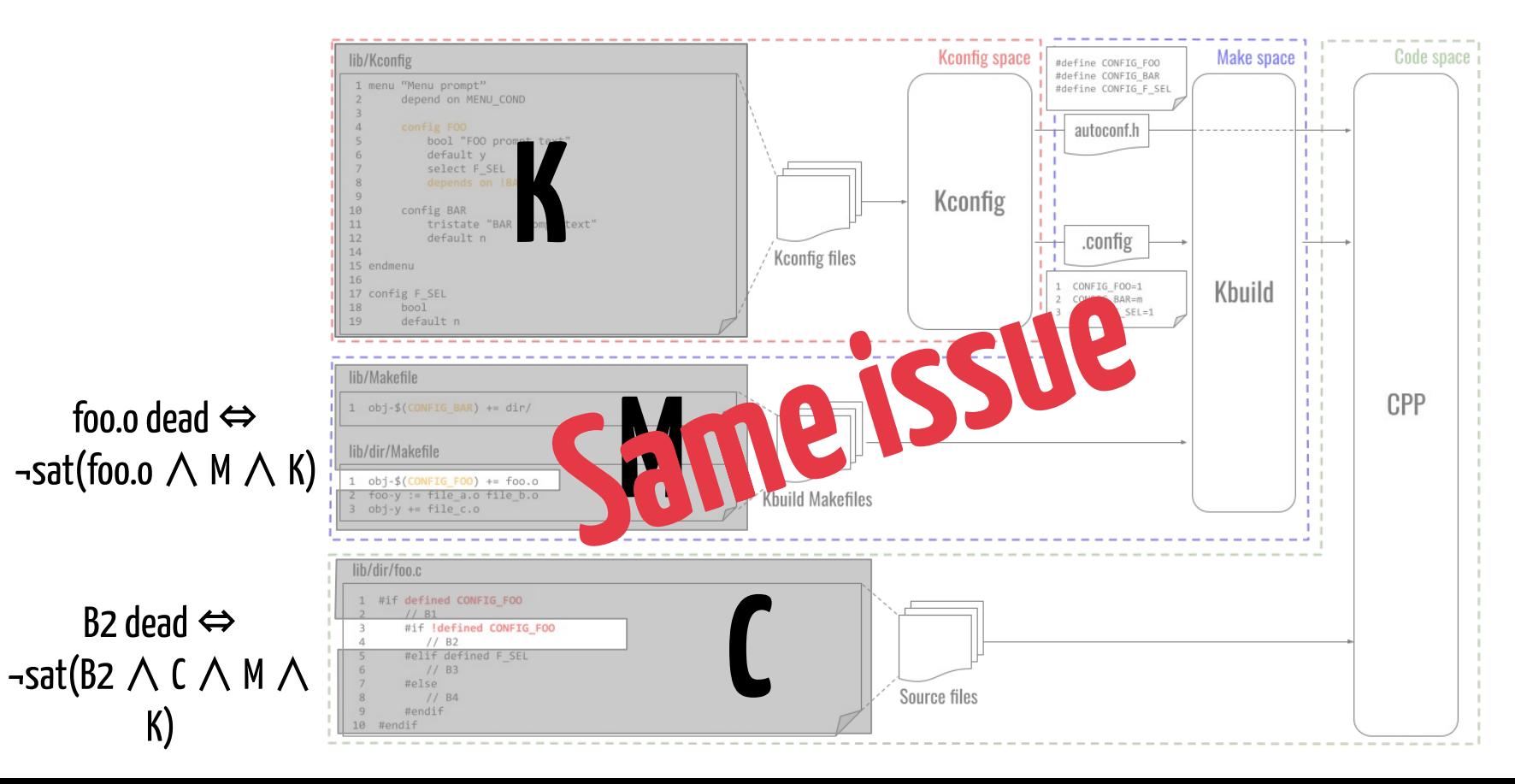

### Incoherences

#### Tartler et al., 2011:

"A configurability defect (short: defect) is a configuration-conditional item that is either dead (never included) or undead (always included) under the precondition that its parent (enclosing item) is included."

#### **⇒ block2 undead**

#### Example:

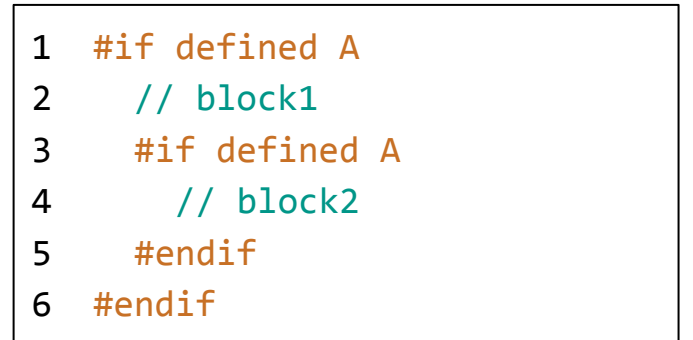

### Incoherences

#### Tartler et al., 2011:

"A configurability defect (short: defect) is a configuration-conditional item that is either dead (never included) or undead (always included) under the precondition that its parent (enclosing item) is included."

#### ⇒ block2 undead

"Defects appear in two ways, either as dead, that is, unselectable blocks, or **undead, that is, always present** blocks."

#### ⇒ **block2 not undead**

#### Example:

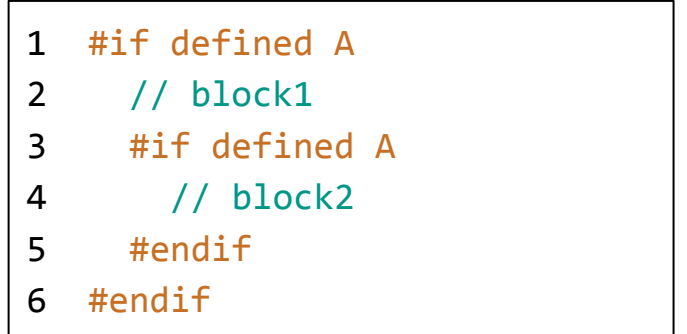

### **Identical defect name but different semantics**

### Incoherences

### **Different denominations for the three spaces**

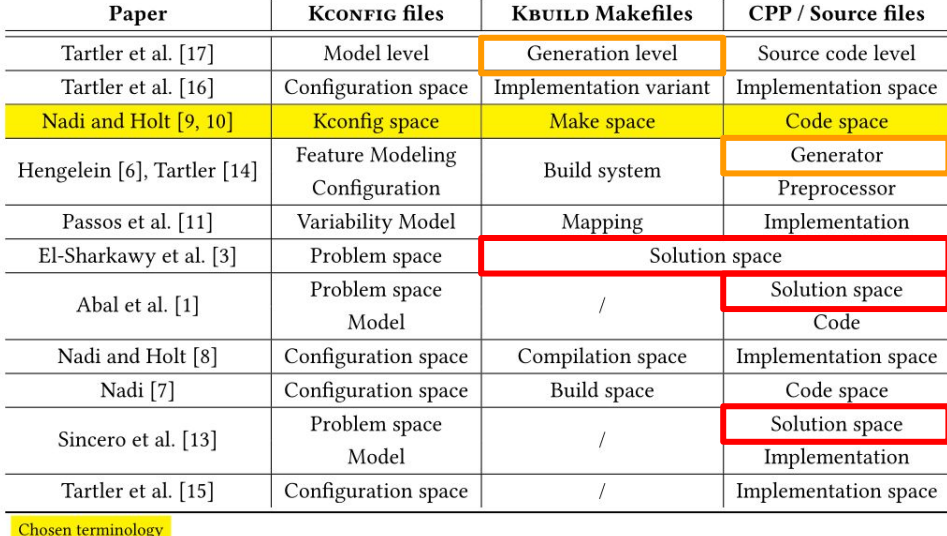

### **Overlapping formulas with different conventions**

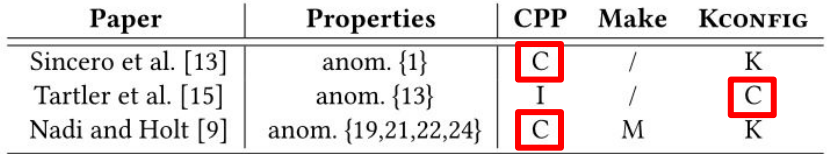

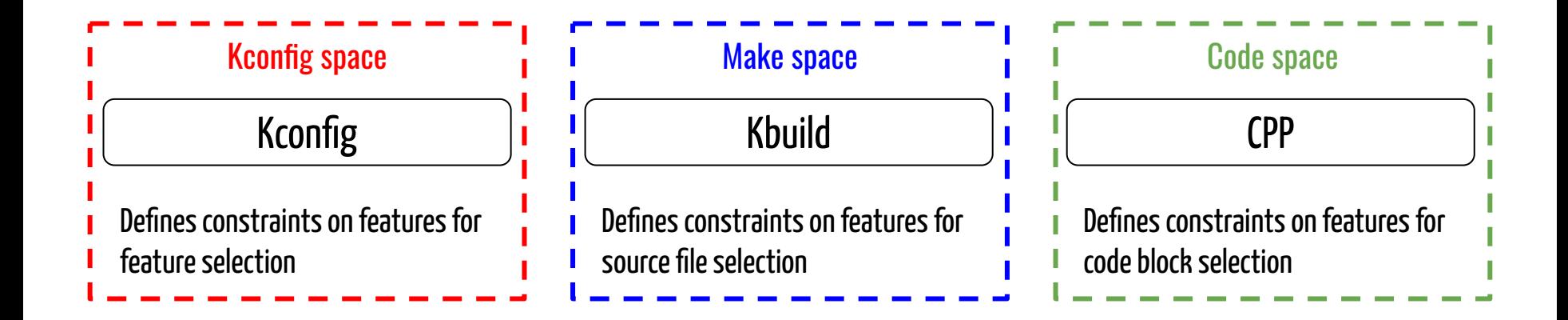

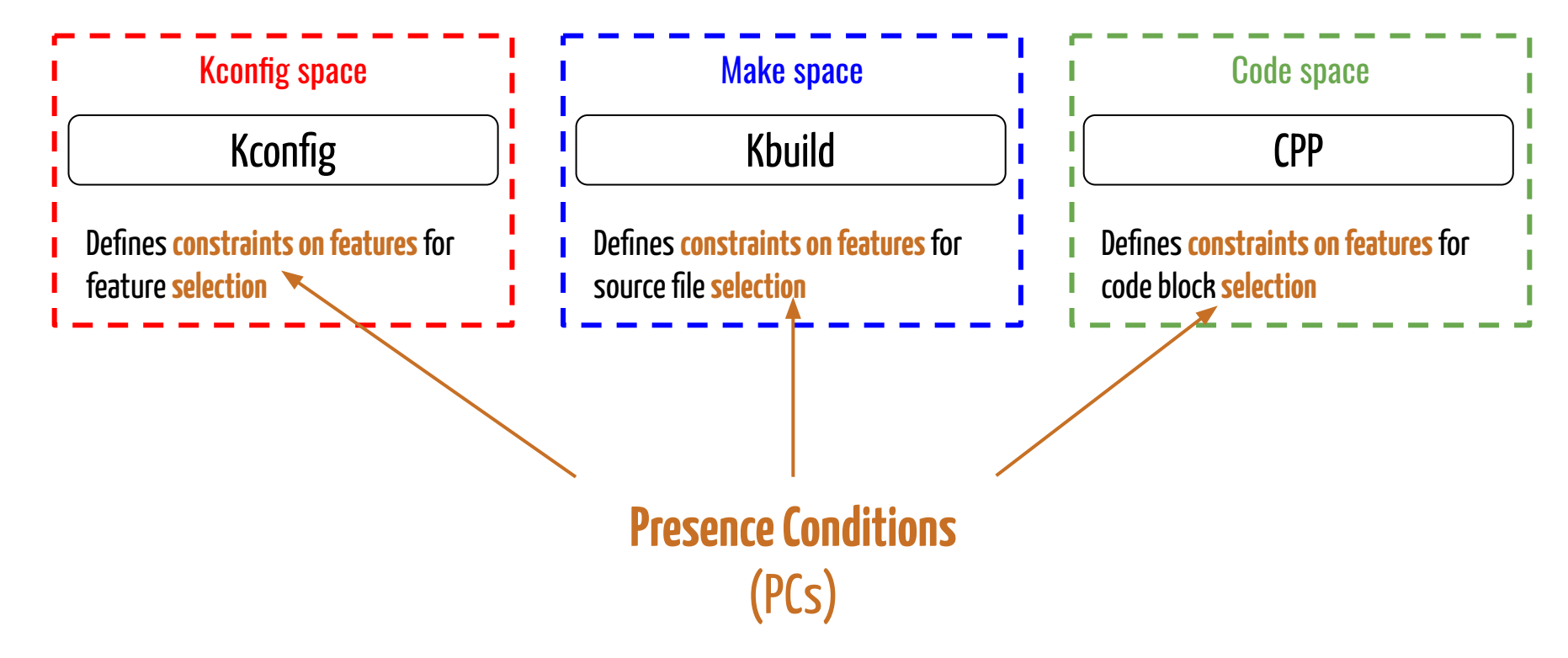

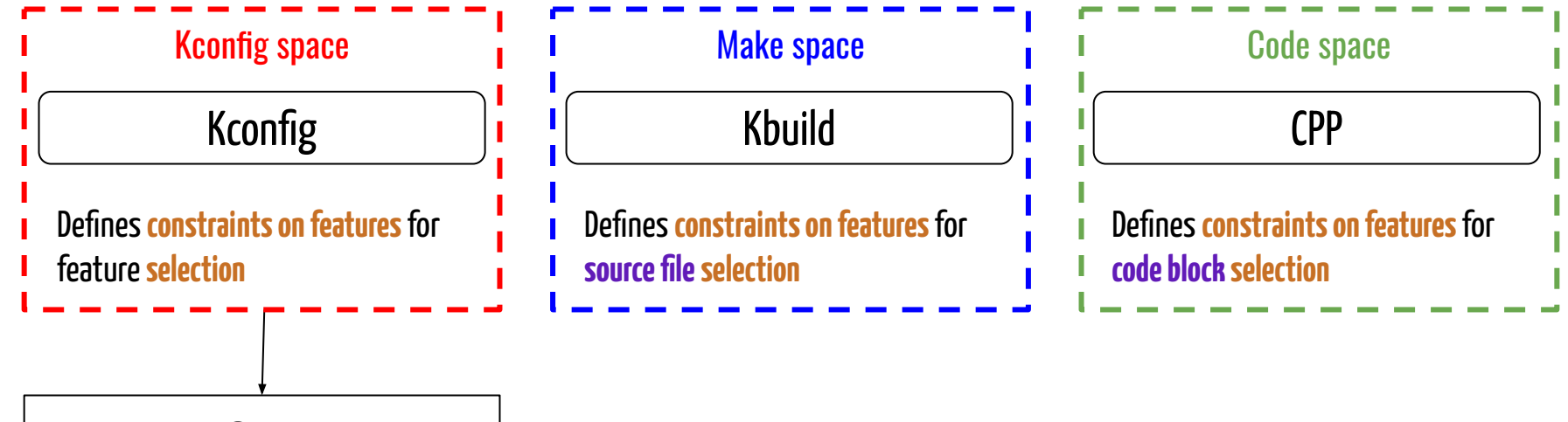

#### **Configurator**

**PC:** checks that the feature can be selected given the constraints of the configuration space.

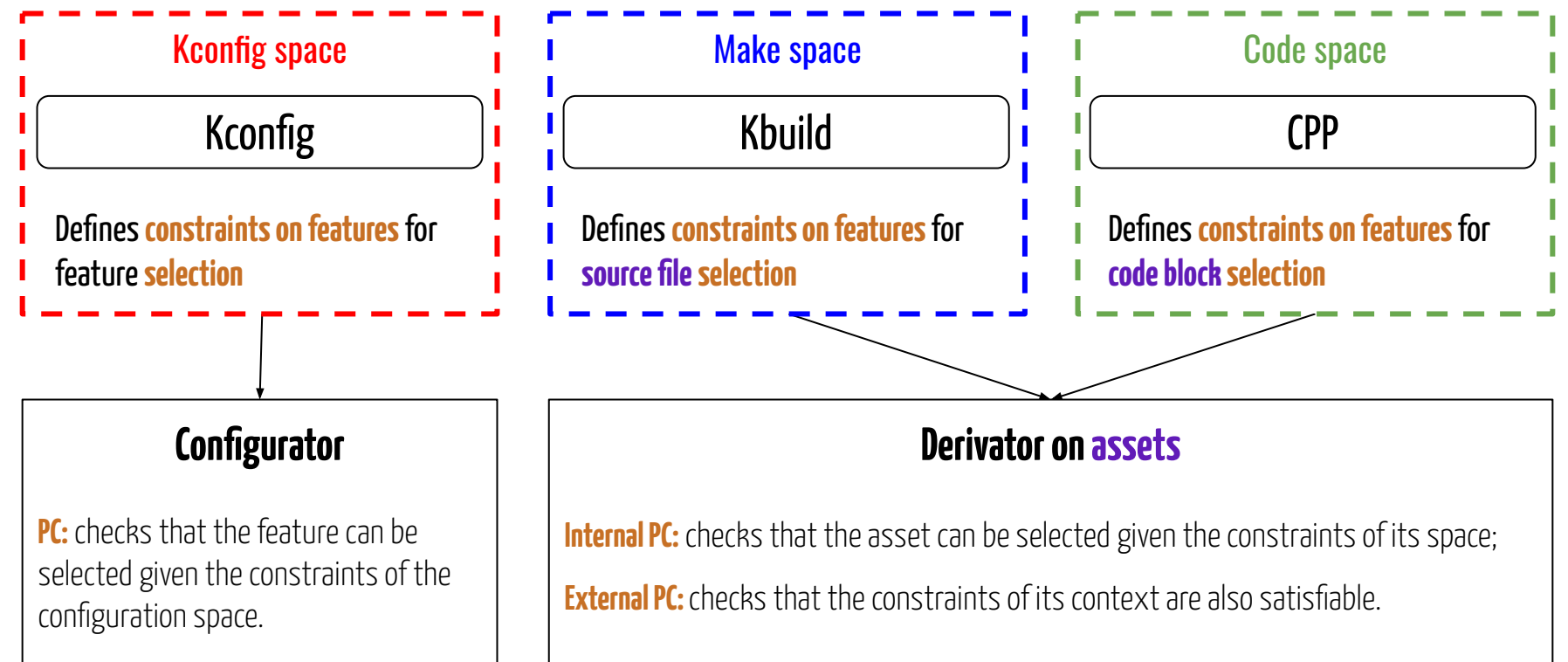

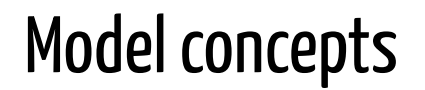

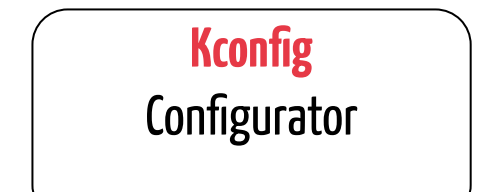

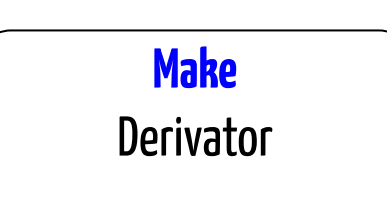

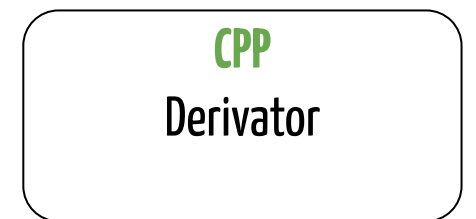

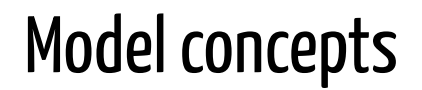

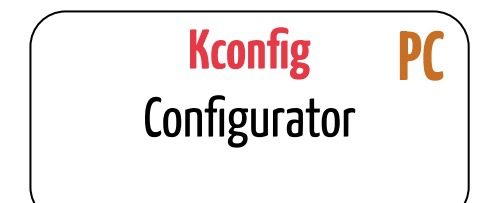

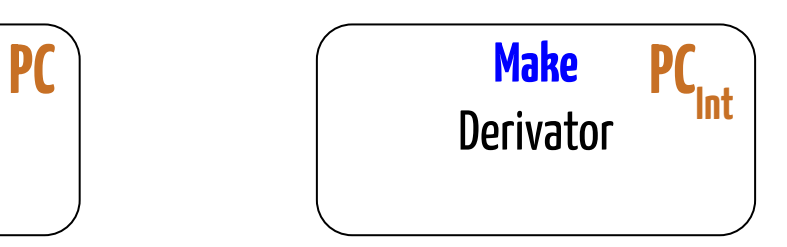

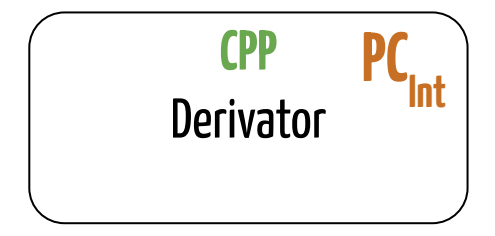

#### **PC = Presence Condition**

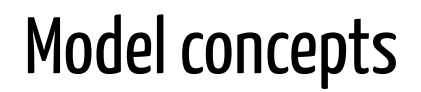

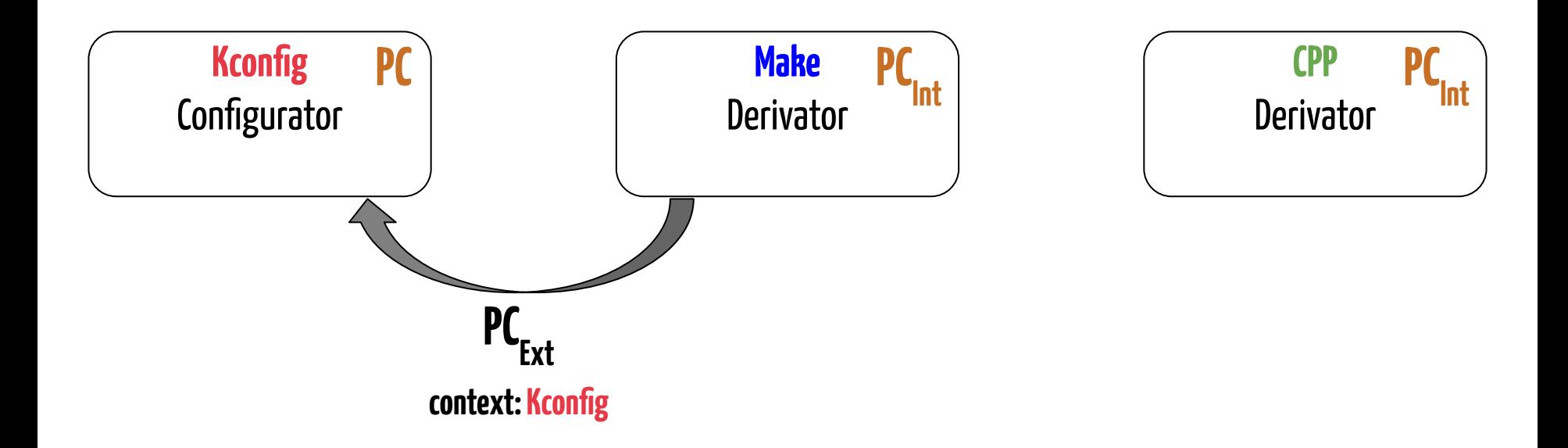

**PC = Presence Condition**

### Model concepts

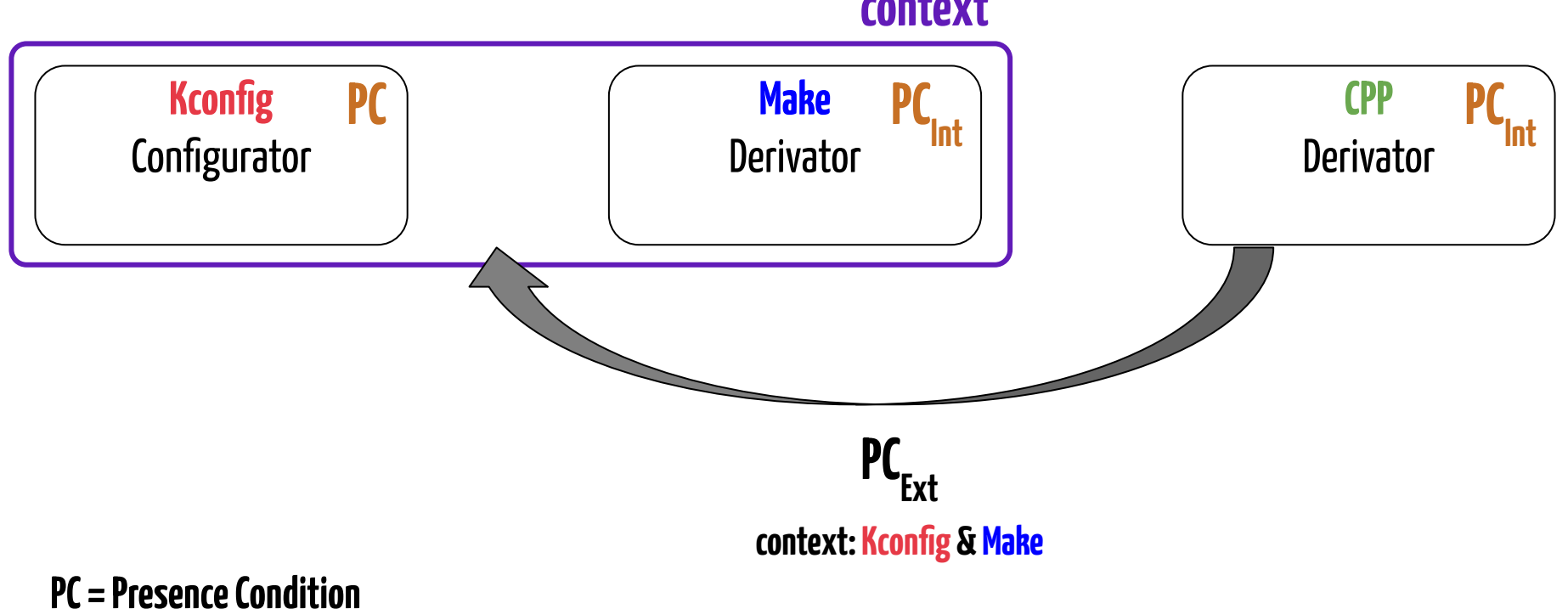

#### **context**

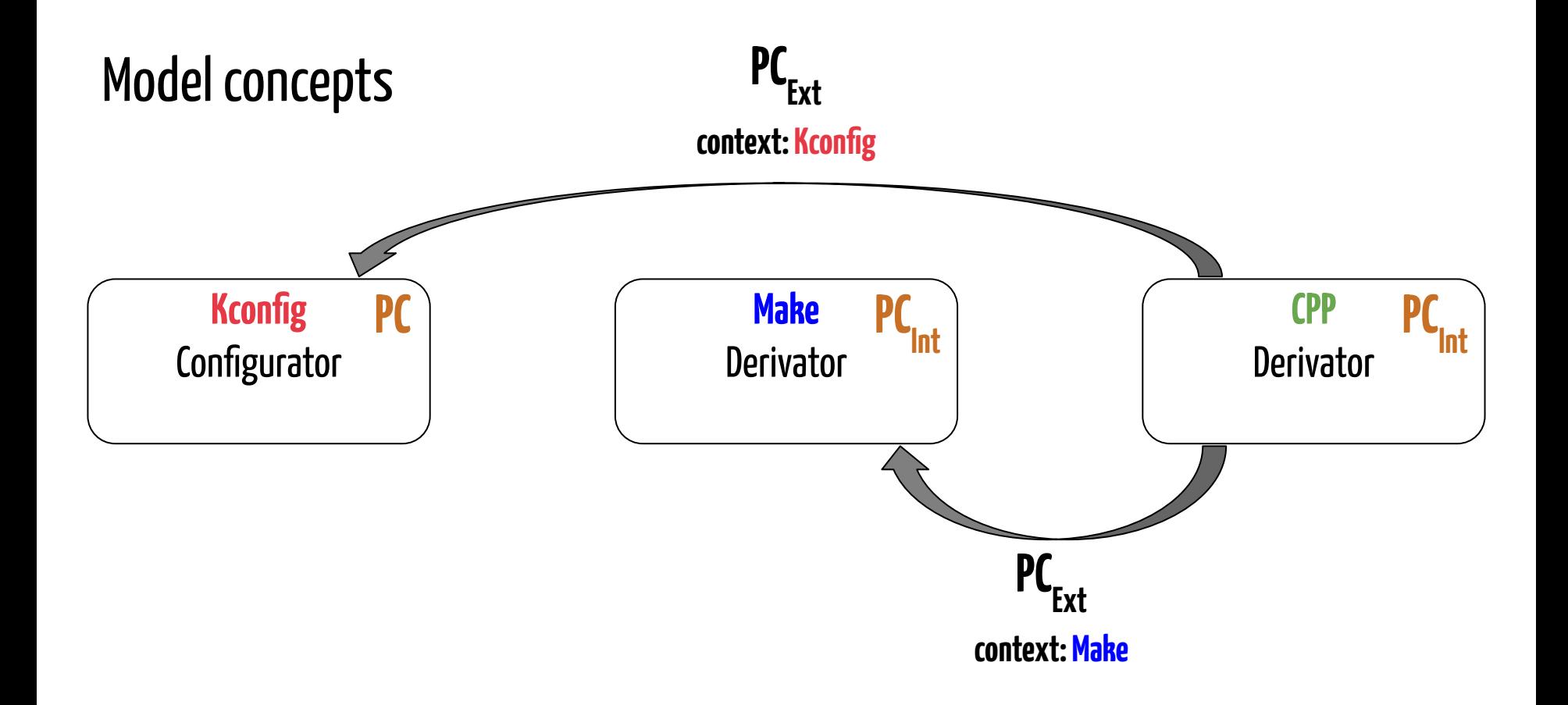

#### **PC = Presence Condition**

### **Contribution:**

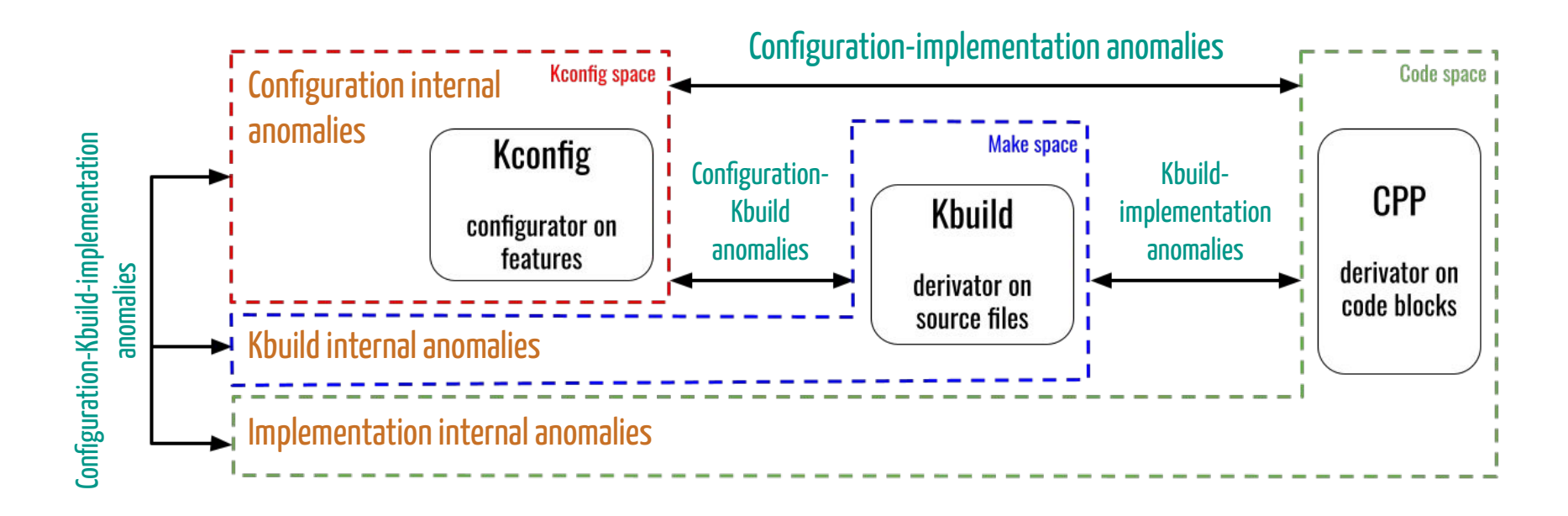

### **Internal PC (PC** $_{int}$ **)** → Internal anomalies **External PC (PC** $_{ext}$ **)** → External anomalies

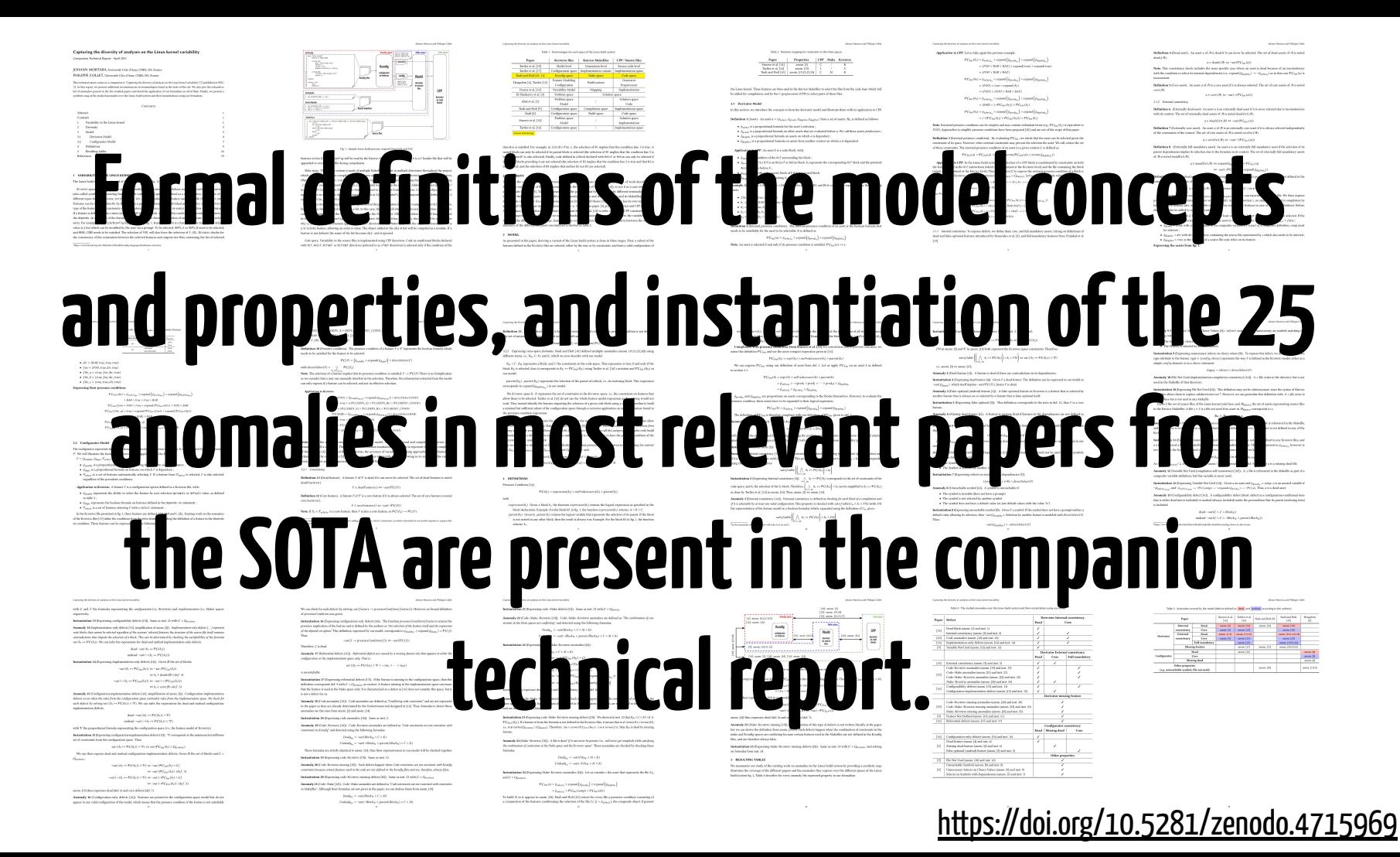

### How to build presence conditions?

We want to check if CPP block B3 is selectable.

1. According to constraints **in its own space**, by determining **PC**<sub>Int</sub>(B3).

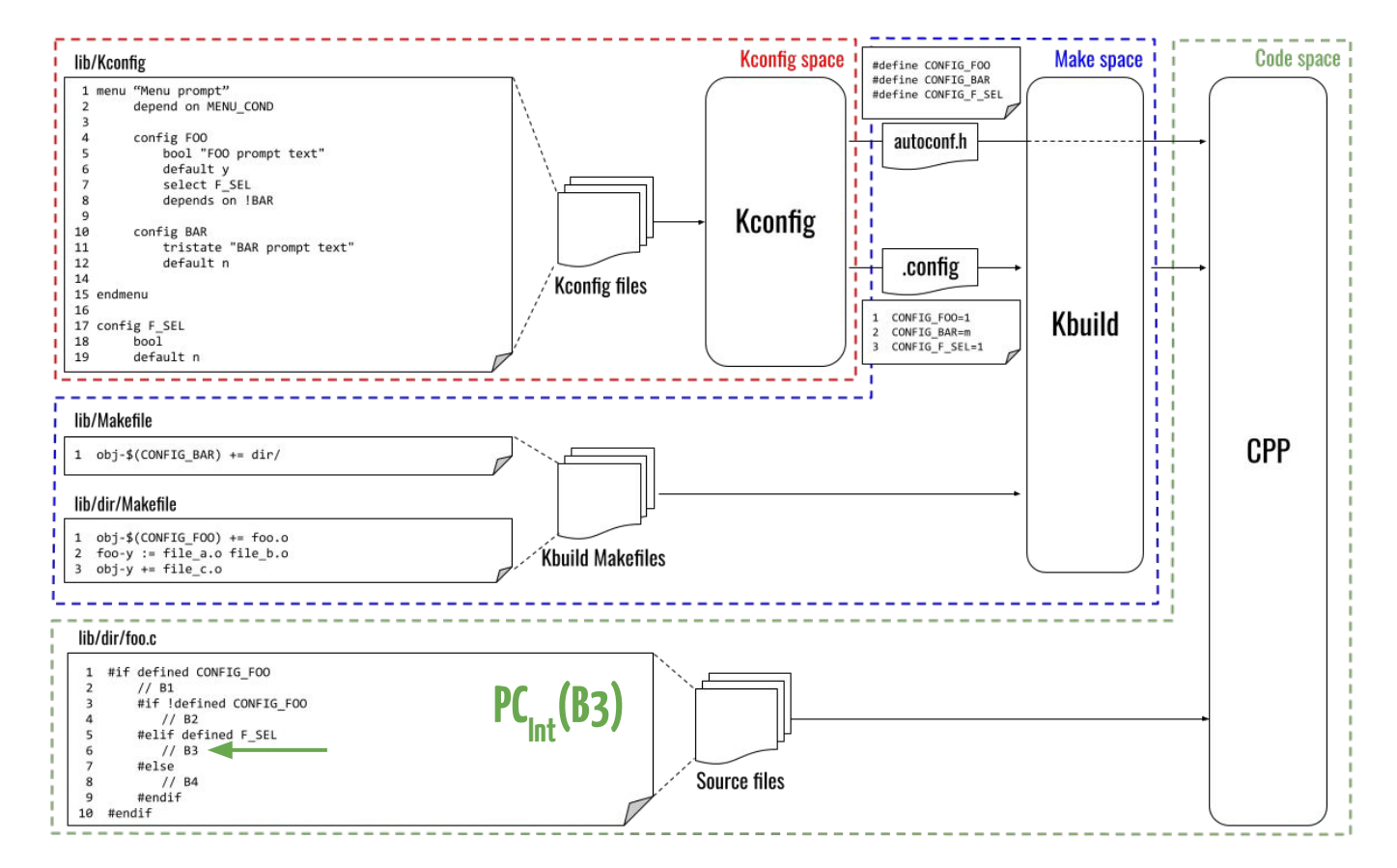

### How to build presence conditions?

We want to check if CPP block B3 is selectable.

2. According to constraints **in its own space** and **in the Make space**, by determining **PC<sub>Ext</sub>(B3)** with the **Make space** as**context**.

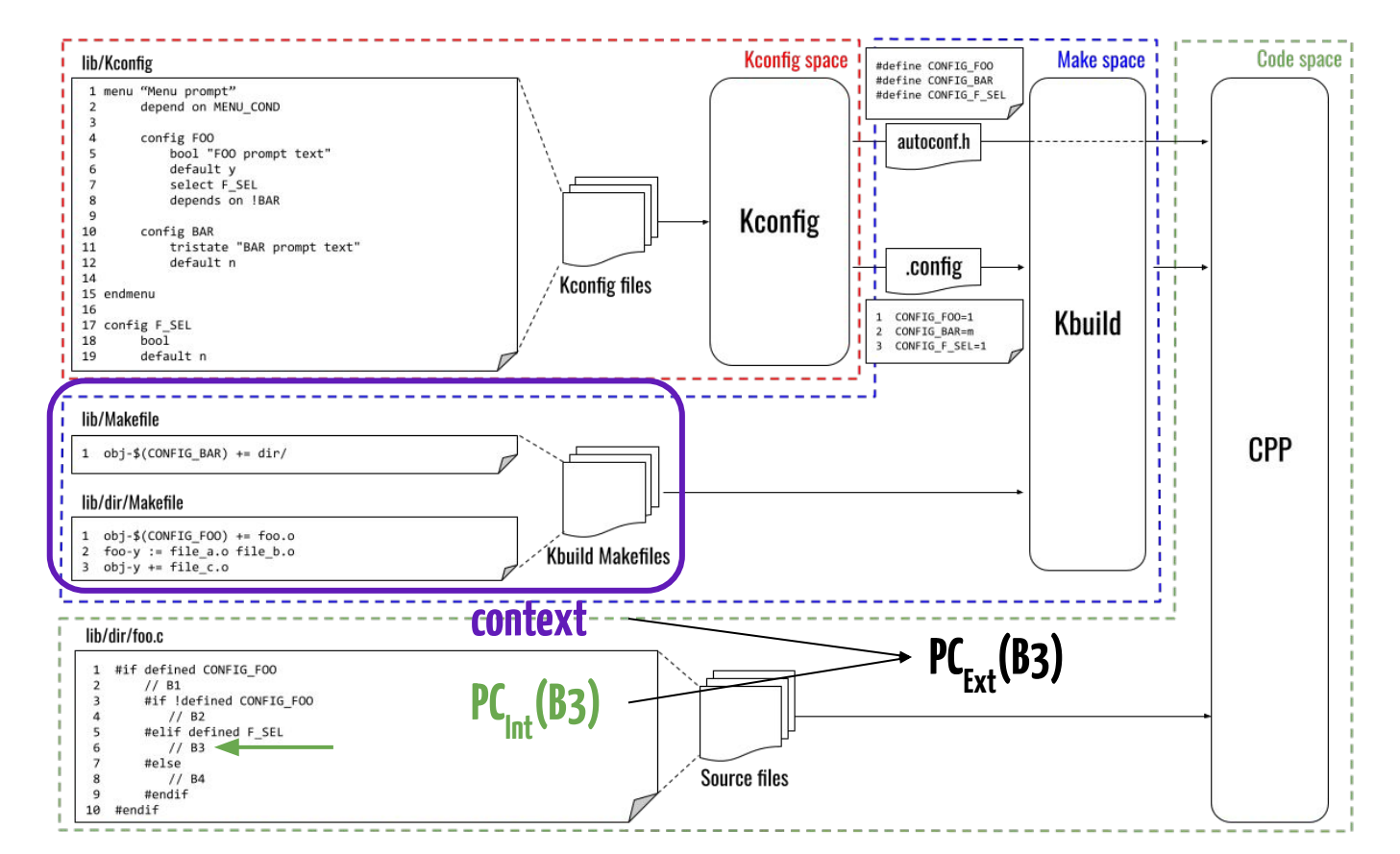

### How to build presence conditions?

We want to check if CPP block B3 is selectable.

3. According to constraints **in the three spaces**, by determining **PC<sub>Ext</sub>(B3)** with the **Kconfig**and Make spaces as **context**.

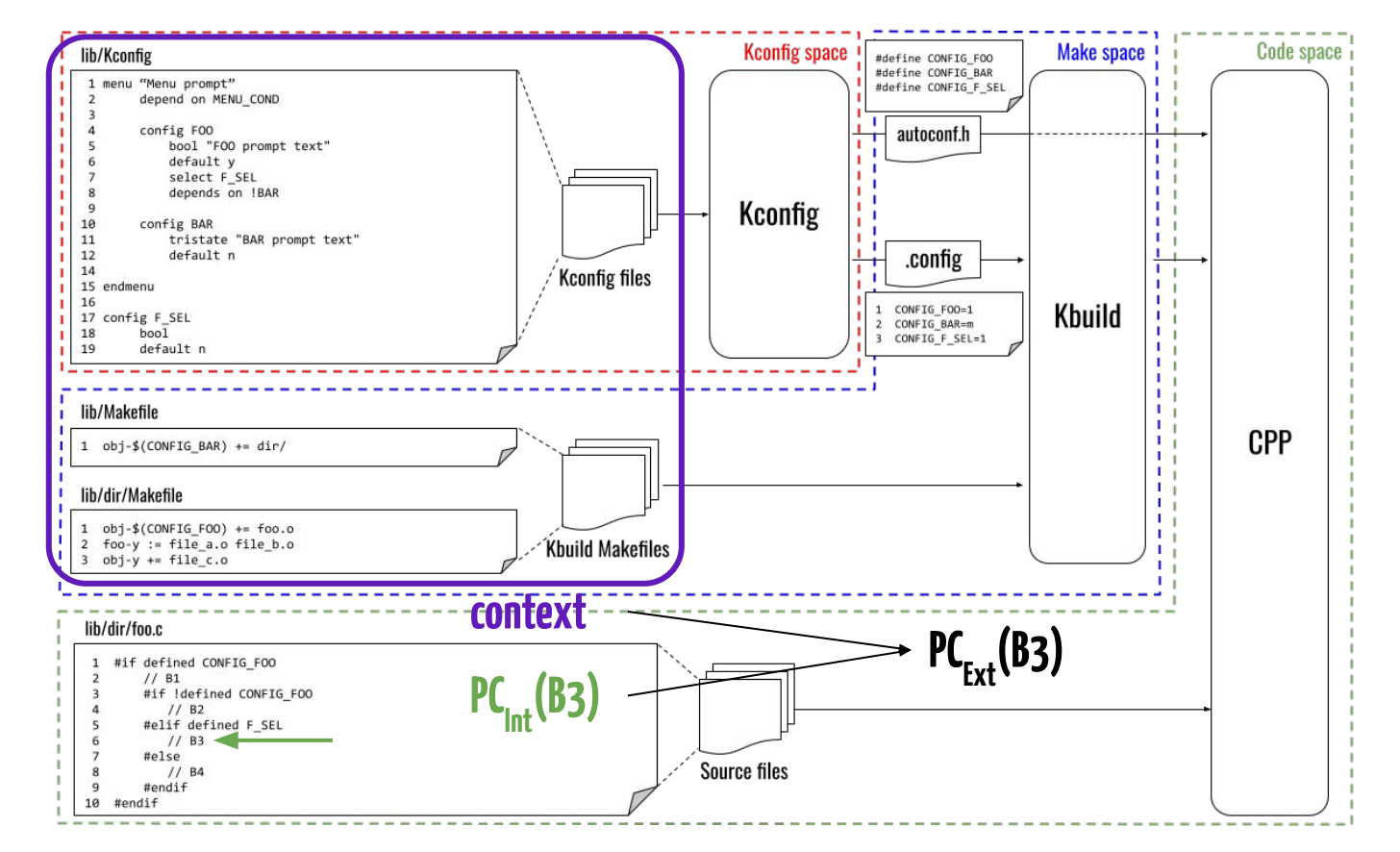

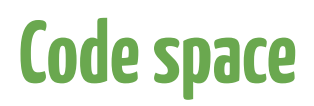

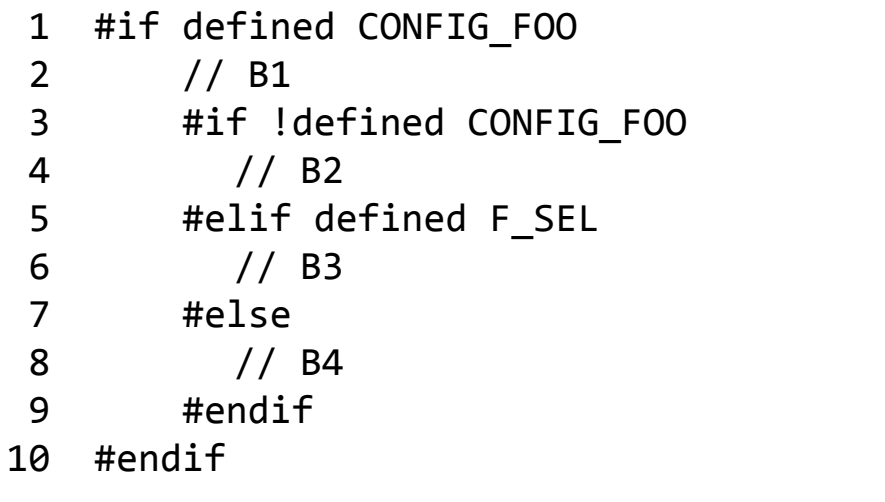

## lib/dir/foo.c B3 is selectable if:

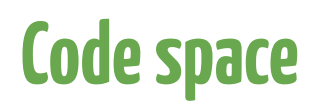

#### lib/dir/foo.c

```
 1 #if defined CONFIG_FOO
 2 // B1
 3 #if !defined CONFIG_FOO
 4 // B2
 5 #elif defined F_SEL
 6 // B3
 7 #else
 8 // B4
 9 #endif
10 #endif
                      ①
```
#### B3 is selectable if:

1. its condition is satisfiable **F\_SEL**

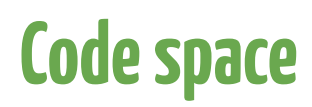

#### lib/dir/foo.c

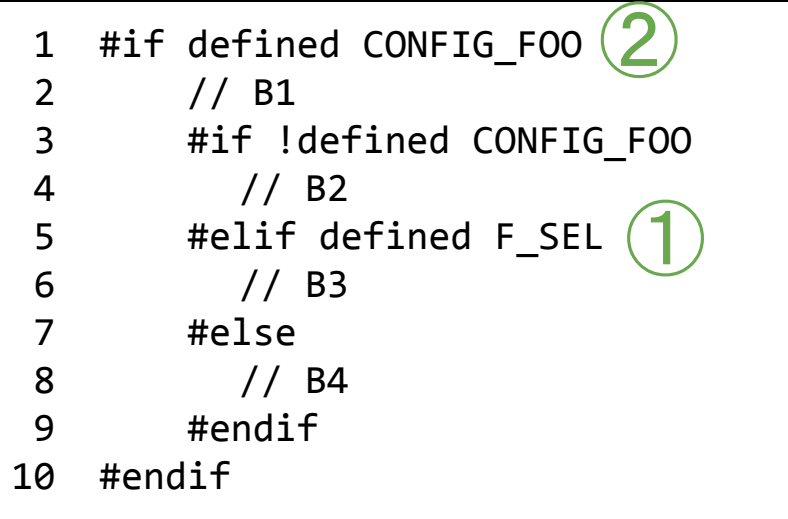

#### B3 is selectable if:

- 1. its condition is satisfiable **F\_SEL**
- 2. its parent block (B1) is selectable  $pc_{_{\textrm{int}}(\textrm{B1})}$ 
	- a. its condition is satisfiable, etc.

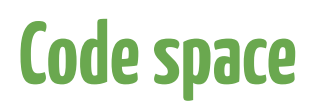

#### lib/dir/foo.c

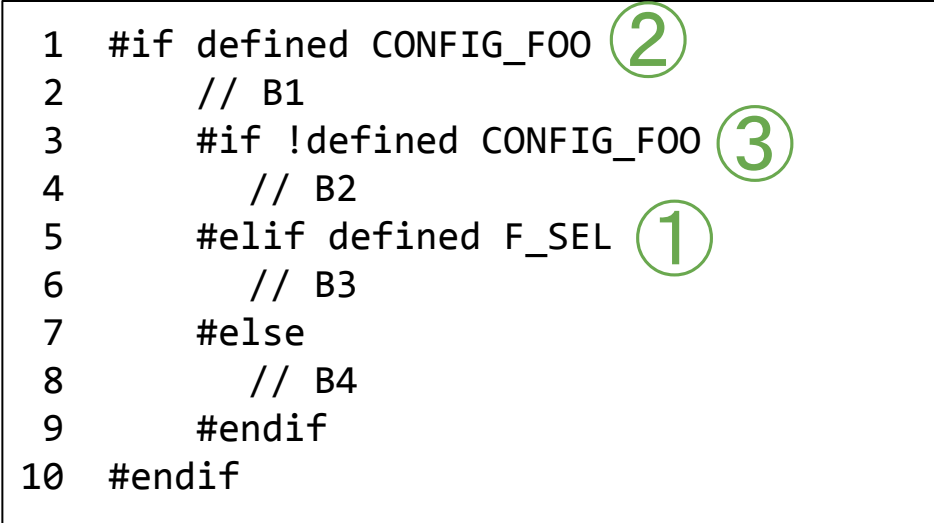

#### B3 is selectable if:

- 1. its condition is satisfiable **F\_SEL**
- 2. its parent block (B1) is selectable  $pc_{_{\textrm{int}}(\textrm{B1})}$ 
	- a. its condition is satisfiable, etc.
- 3. its predecessor B2 is not selectable **-PC<sub>Int</sub>(B2)**

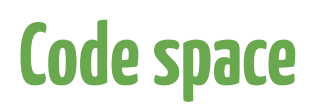

#### lib/dir/foo.c

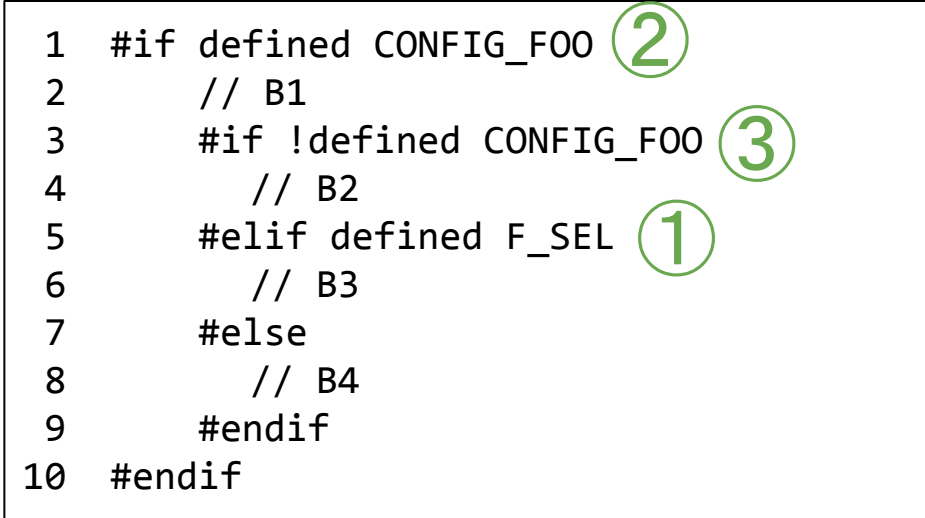

#### B3 is selectable if:

- 1. its condition is satisfiable **F\_SEL**
- 2. its parent block (B1) is selectable  $pc_{_{\textrm{int}}(\textrm{B1})}$ 
	- a. its condition is satisfiable, etc.
- 3. its predecessor B2 is not selectable **-PC<sub>Int</sub>(B2)**

 $PC_{int}(B3) = F\_SEL \wedge PC_{int}(B1) \wedge \neg PC_{int}(B2)$ 

### Step 1: building the internal presence condition  $\mathbf{v}$

We want to check if CPP block B3 is selectable.

1. According to constraints **in its own space**, by determining **PC<sub>Int</sub>(B3)**.

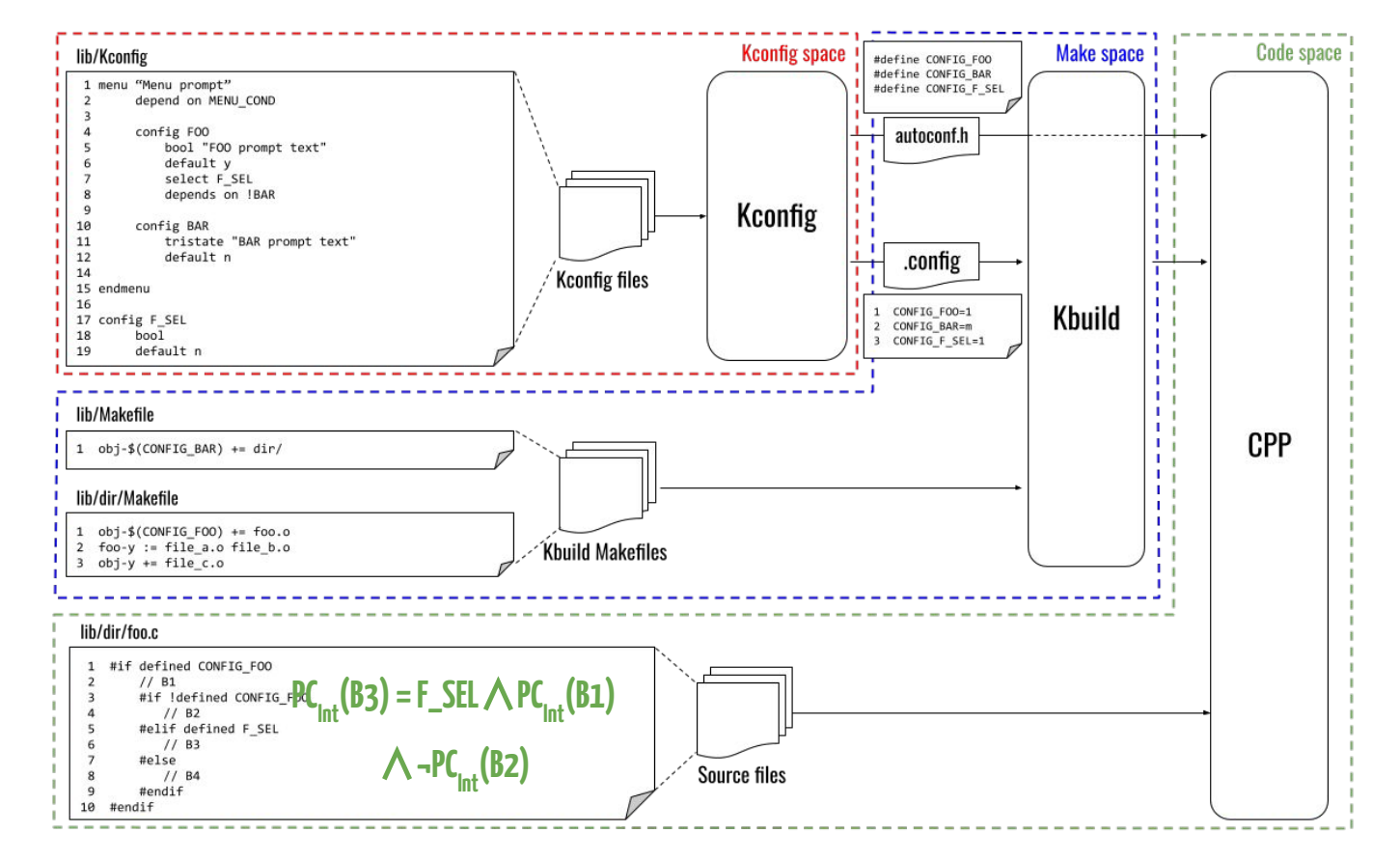

1 obj- $$(CONFIG BAR) += dir/$ 

lib/Makefile To be selectable, B3's containing file (foo.c) needs to be selectable too!

#### lib/dir/Makefile

```
1 obj-$(CONFIG FOO) += foo.o2 foo-y := file a.o file b.o3 obj-y += file c.o
```
1 obj-\$(CONFIG\_BAR) += dir/

lib/dir/Makefile

1 obj-\$(CONFIG\_FOO) += foo.o 2 foo-y := file\_a.o file\_b.o 3 obj-y += file\_c.o ①

lib/Makefile To be selectable, B3's containing file (foo.c) needs to be selectable too!

1. foo.c's condition is satisfiable **FOO**

1 obj-
$$
(CONFIG_BAR) += dir / 2
$$

#### lib/dir/Makefile

1 obj-\$(CONFIG\_FOO) += foo.o 2 foo-y := file\_a.o file\_b.o 3 obj-y += file\_c.o ①

lib/Makefile To be selectable, B3's containing file (foo.c) needs to be selectable too!

- 1. foo.c's condition is satisfiable **FOO**
- 2. foo.c's parent directory is selectable

**PC**<sub> $int$ </sub>(dir)

1 obj-
$$
(CONFIG_BAR) += dir / 2
$$

### lib/dir/Makefile

1 obj-\$(CONFIG\_FOO) += foo.o 2 foo-y := file\_a.o file\_b.o 3 obj-y += file\_c.o ①

lib/Makefile To be selectable, B3's containing file (foo.c) needs to be selectable too!

- 1. foo.c's condition is satisfiable **FOO**
- 2. foo.c's parent directory is selectable

**PC<sub>Int</sub>(dir)** 

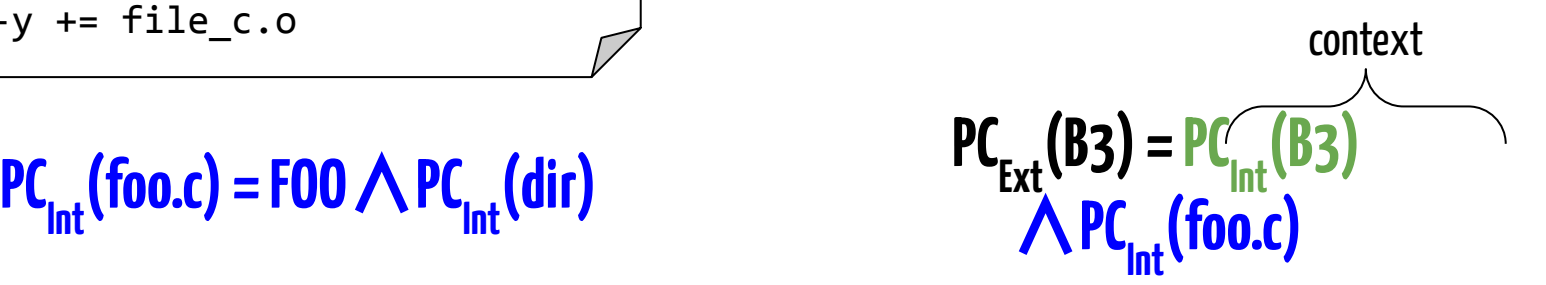

 $PC_{Ext}(B3) = PC_{int}(B3) \bigwedge PC_{int}(foo.c)$ 

We want to check if CPP block B3 is selectable.

2. According to constraints **in its own space** and **in the Make space**, by determining **PC<sub>Ext</sub>(B3)** with the **Make space** as**context**.

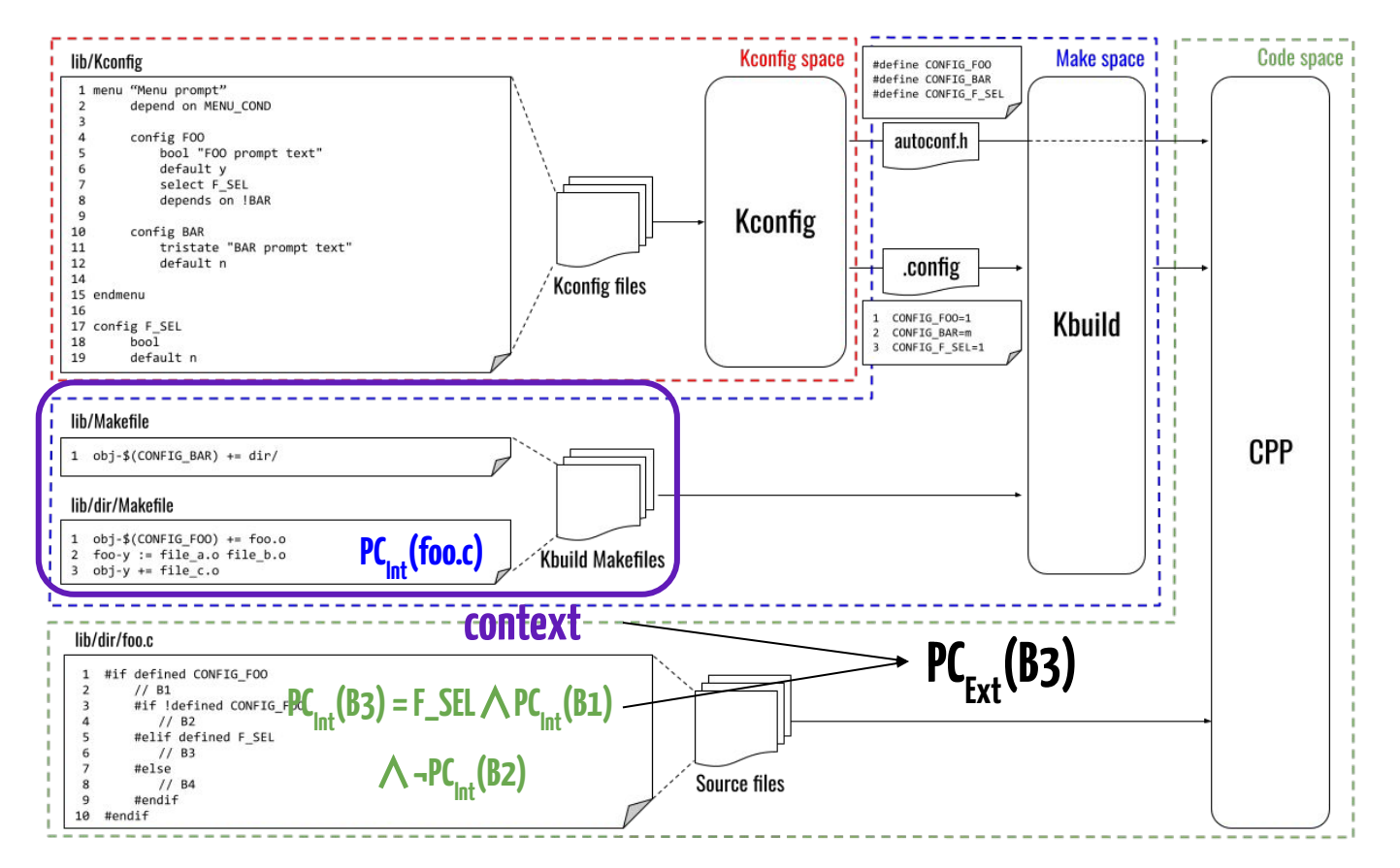

### Step 3: adding constraints from the **Kconfig space**

#### lib/Kconfig

```
 
 1 menu "Menu prompt"
 2 depends on MENU_COND
 3
 4 config FOO
 5 bool "FOO prompt text"
 6 default y
 7 select F_SEL
 8 depends on !BAR
 9
10 config BAR
11 tristate "BAR prompt text"
12 default n
14
15 endmenu
16
17 config F_SEL
18 bool
19 default n
```
PCs for B3 and foo.c rely on features from the Kconfig space, so constraints between the features must also be satisfiable!

### Step 2: adding constraints from the **Kconfig space**

#### lib/Kconfig

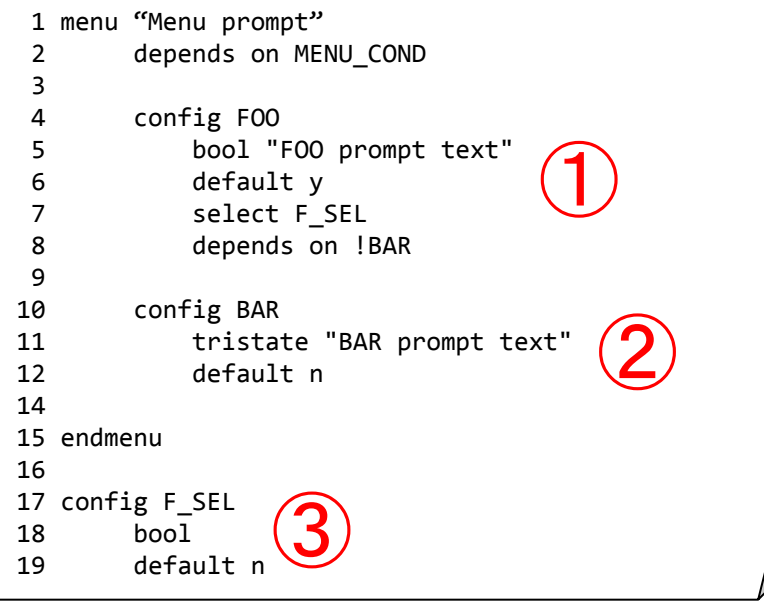

PCs for B3 and foo.c rely on features from the Kconfig space, so constraints between the features must also be satisfiable!

- 1. PC(FOO) =  $\neg$ BAR  $\triangle$  MENU\_COND
- $2.$  PC(BAR) = MENU\_COND
- $3.$  PC(F\_SEL) = true

### Step 2: adding constraints from the **Kconfig space**

#### lib/Kconfig

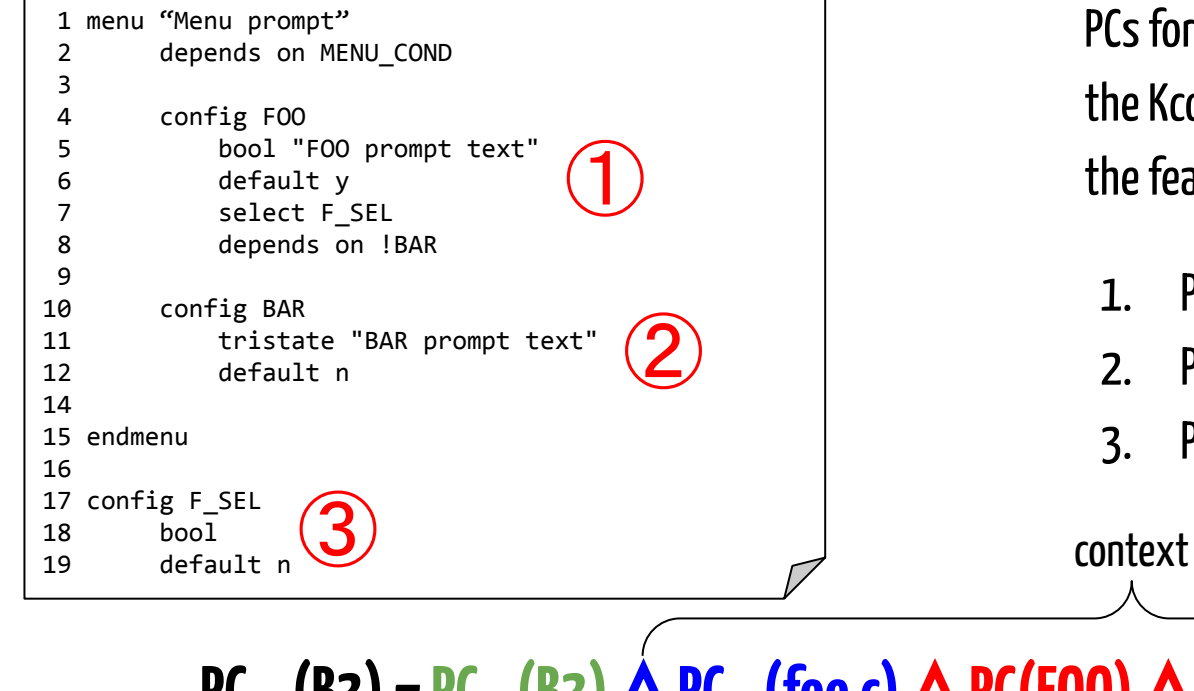

PCs for B3 and foo.c rely on features from the Kconfig space, so constraints between the features must also be satisfiable!

- $PC(FOO) = \neg BAR \wedge MENU\_COND$
- 2.  $PC(BAR) = MENU\_COND$
- $3.$  PC(F\_SEL) = true

**PC<sub>Ext</sub>(B3) = PC<sub>Int</sub>(B3)**  $\bigwedge$  **PC<sub>Int</sub>(foo.c)**  $\bigwedge$  **PC(FOO)**  $\bigwedge$  **PC(BAR)**  $\bigwedge$  **PC(F\_SEL)** 

## $PC_{F_{\rm vt}}(B_3) = PC_{\rm int}(B_3) \wedge PC_{\rm int}(\text{foo.c}) \wedge PC(\text{FOO}) \wedge PC(BAR) \wedge PC(F\_SEL)$

We want to check if CPP block B3 is selectable.

3. According to constraints **in the three spaces**, by determining **PC<sub>Ext</sub>(B3)** with the **Kconfig**and **Make spaces** as **context**.

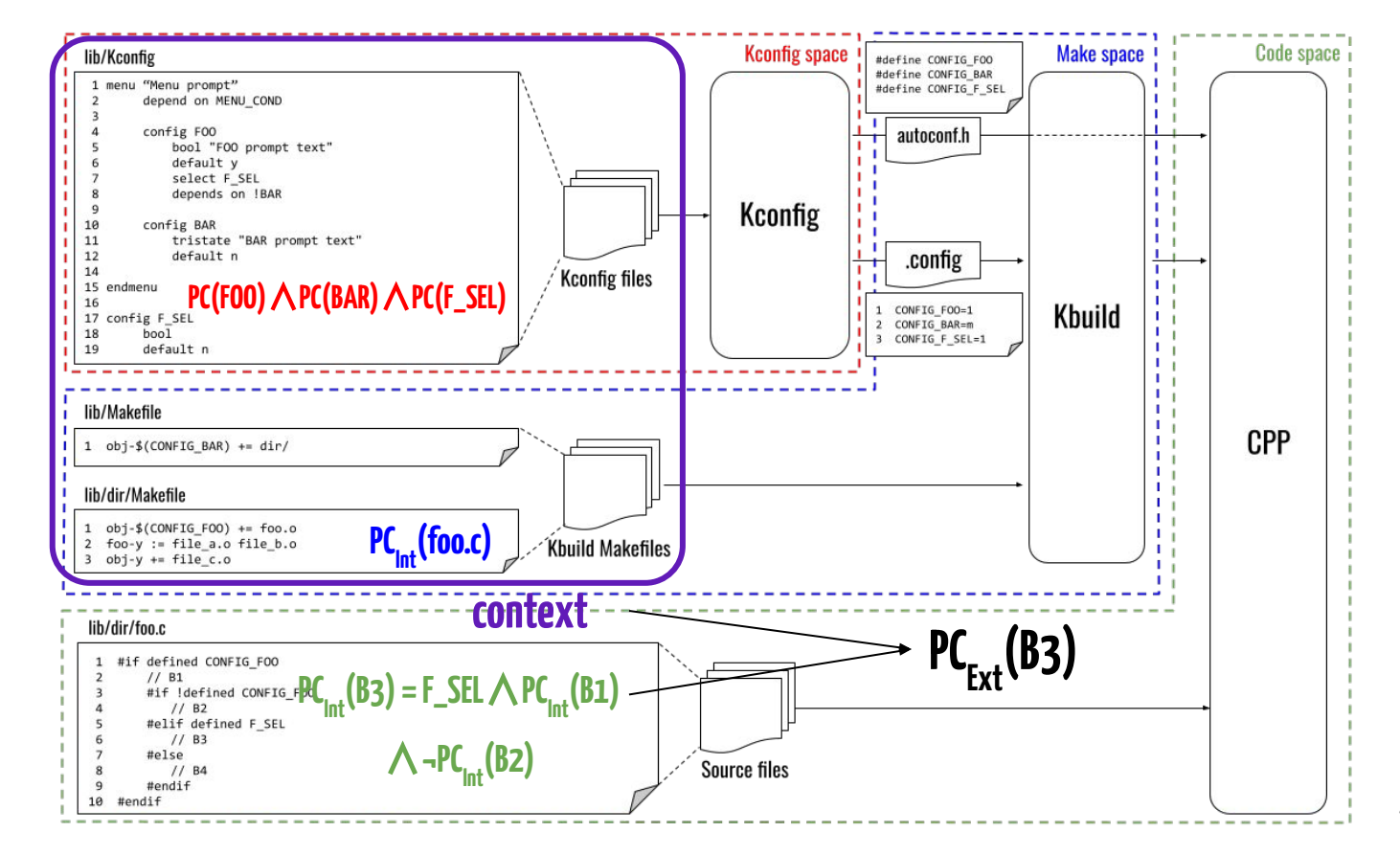

### **Anomaly SOTA Our model**

Internal dead block

¬sat(PCInt(B3)) = ¬sat(**F\_SEL**∧**PCInt(B1)** ∧**¬PCInt(B2)**)

External dead block, Make as context ¬sat(B3∧**C**∧**M**)

¬sat(B3∧**C**)

 $\lnot$ sat(PC $_{F \vee f}(B3)) =$ ¬sat(**PCInt(B3)**∧**PCInt(foo.c)**)

External dead block, Make and Kconfig as context ¬sat(B3∧**C**∧**M**∧**K**)

 $\lnot$ sat(PC<sub>Ext</sub>(B3)) =  $\lnot$ sat(PC<sub>Int</sub>(B3) ∧**PC**<sub>Int</sub>(foo.c) ∧ **PC(FOO)**∧**PC(BAR)**∧**PC(F\_SEL)**)

### Results coverage

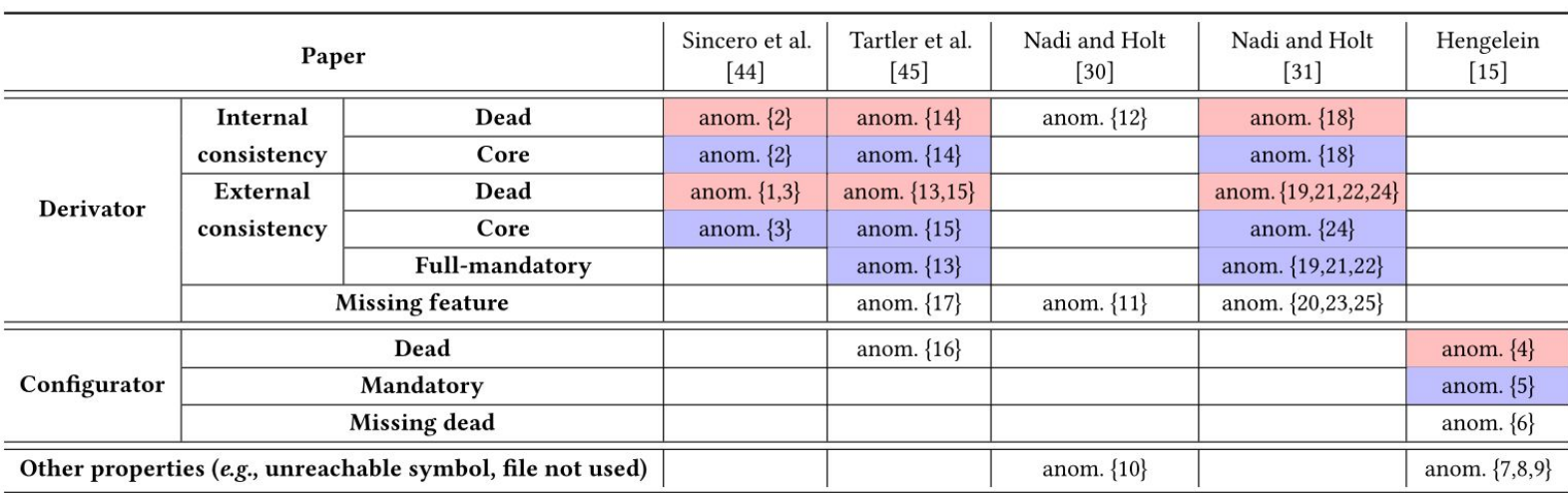

#### Table 3: Anomalies covered by the model (defects defined as dead and undead according to the authors)

### **All anomalies could be expressed in our unified model**

### Results coverage

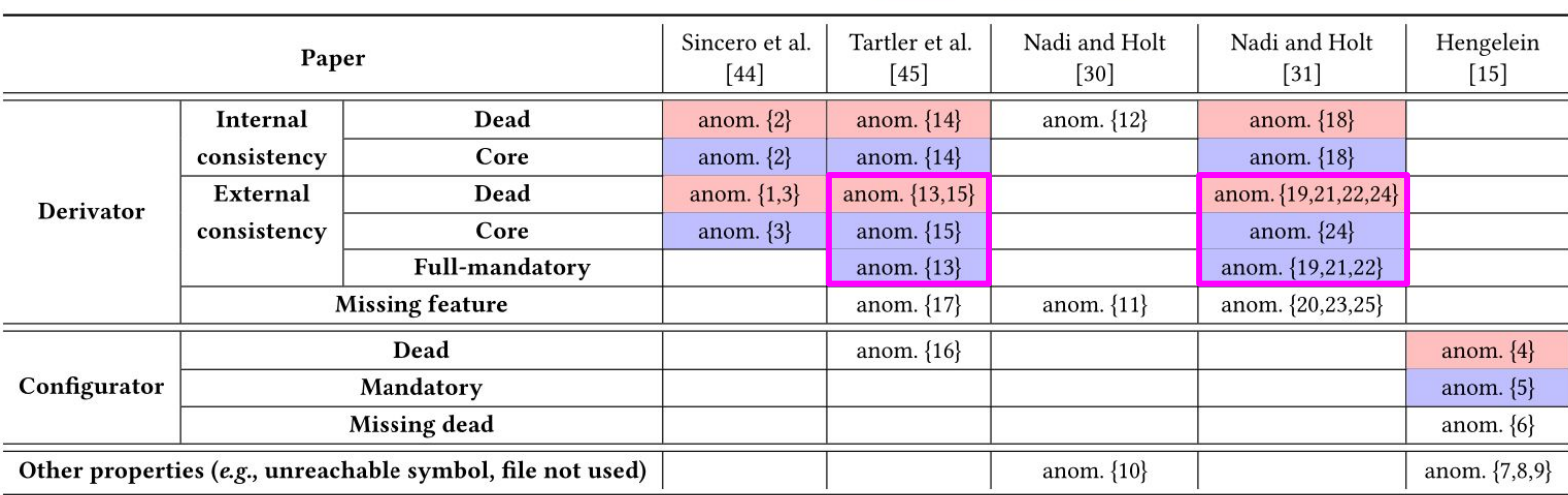

#### Table 3: Anomalies covered by the model (defects defined as dead and undead according to the authors)

### **All anomalies could be expressed in our unified model**

#### **Anomalies with identical names check different defects**

### Results coverage

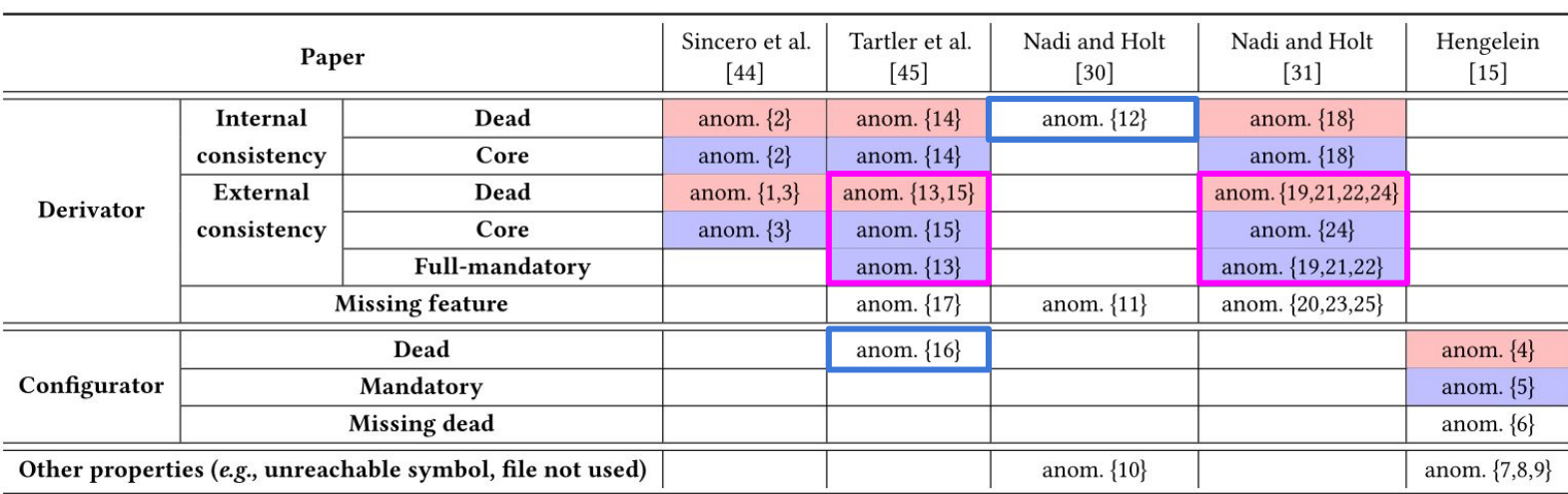

#### Table 3: Anomalies covered by the model (defects defined as dead and undead according to the authors)

### **All anomalies could be expressed in our unified model**

#### **Anomalies with identical names check different defects**

### **Anomalies with different names check identical defects**

### Future work

Provide a model-driven framework for the proposed model

Apply the model to the build systems of other systems:

- BusyBox
- JHipster
- Mozilla Firefox

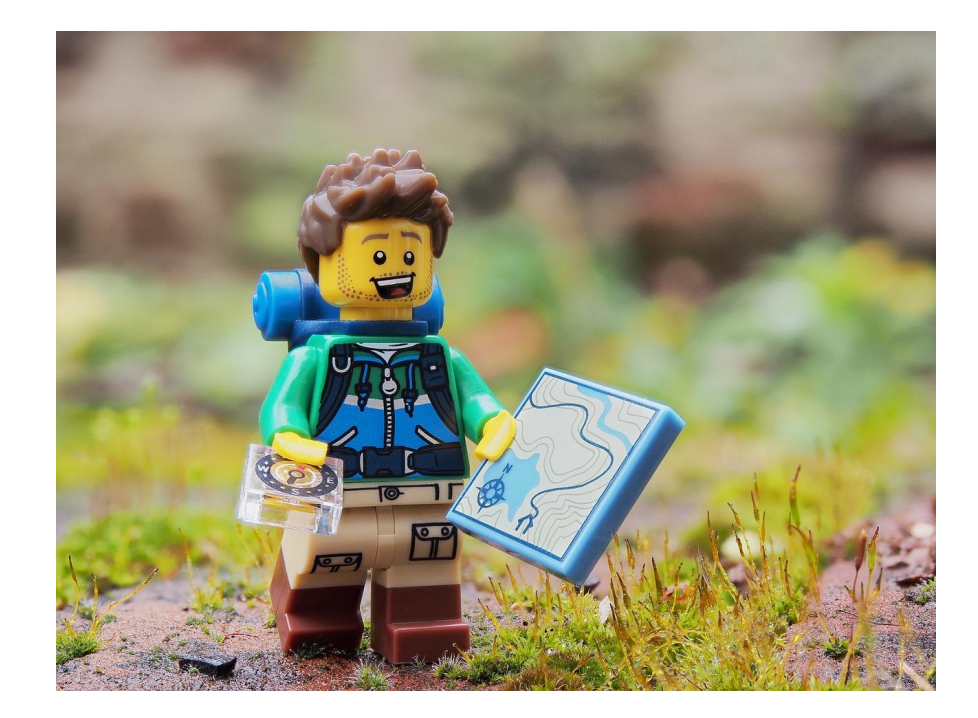

### **Capturing the diversity of analyses on the Linux kernel variability**

Johann Mortara - Philippe Collet

**Map of the existing work** on anomalies in the Linux build system

**Unified model to represent anomalies** in the Linux kernel build system

**Covering SOTA properties** and **exhibiting incoherences** between them

https://doi.org/10.1145/3461001.3471151 https://doi.org/10.5281/zenodo.4715969

Get the paper: Get the technical report: